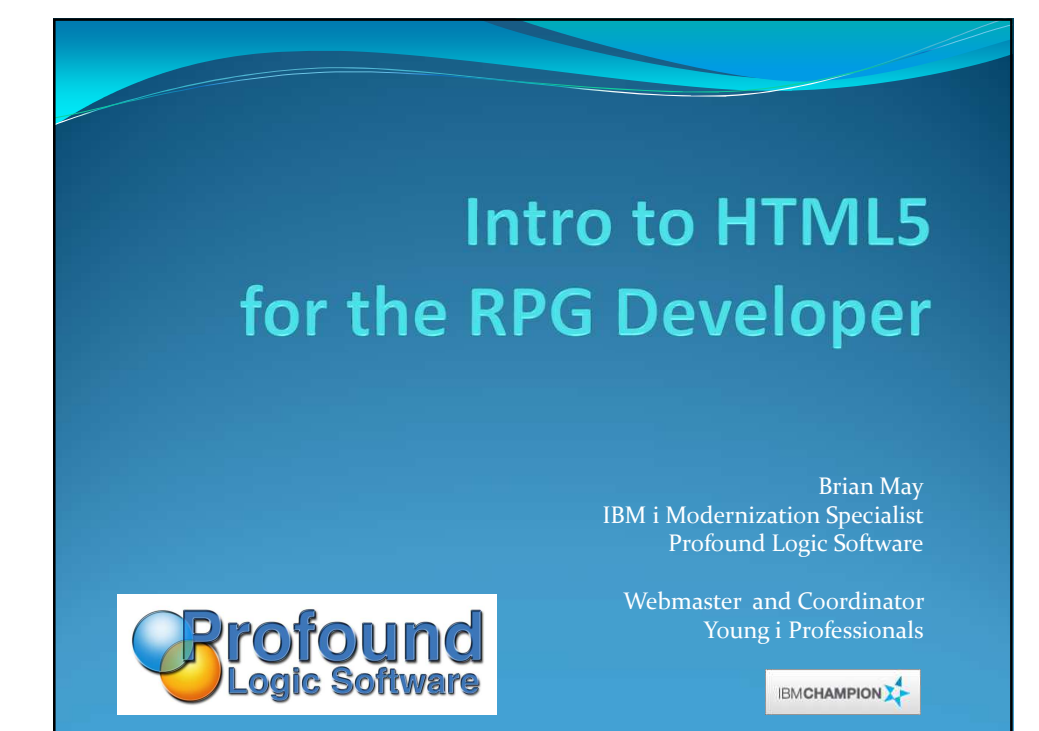

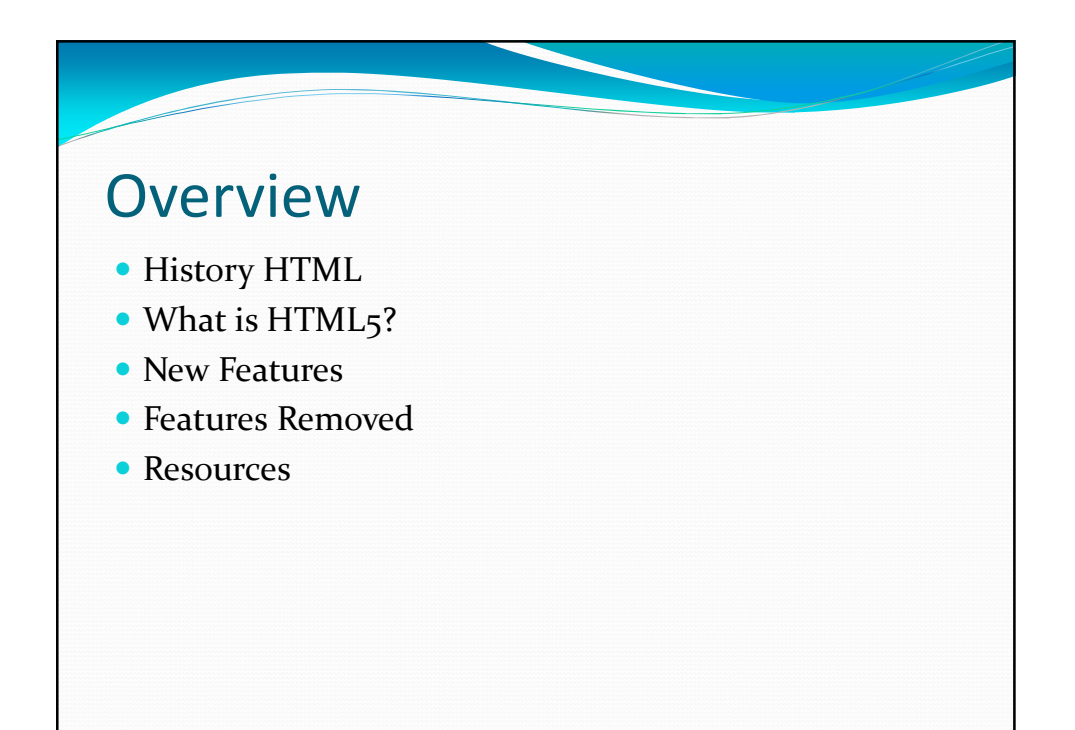

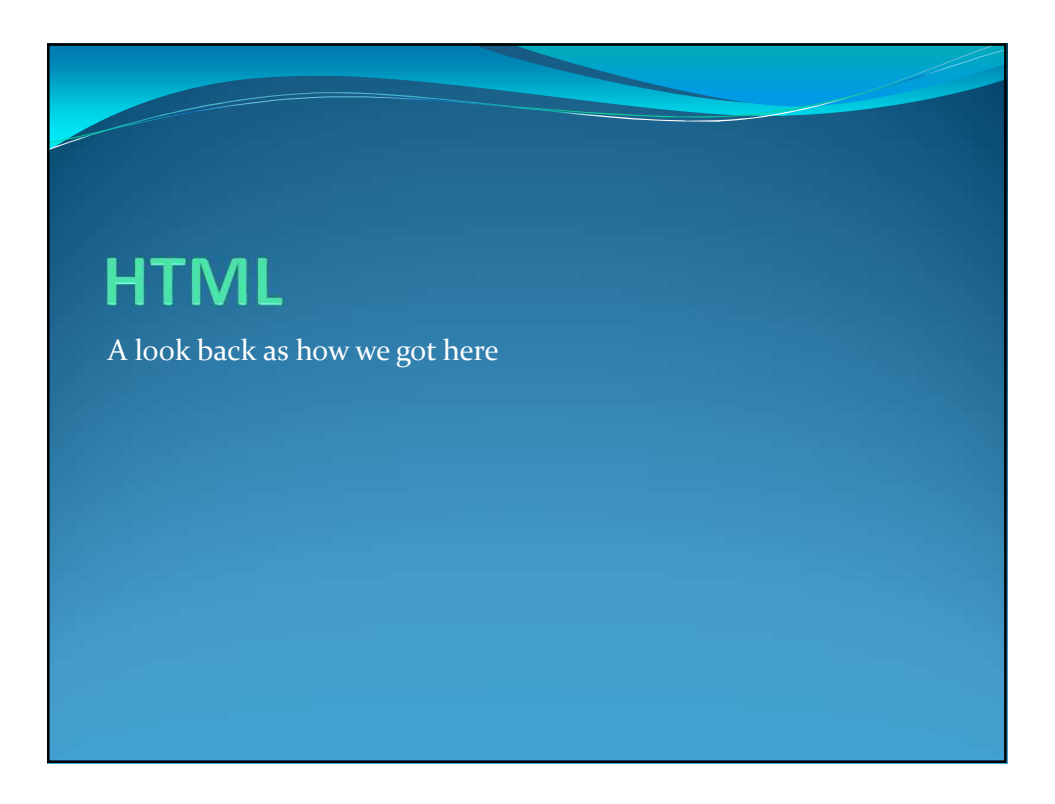

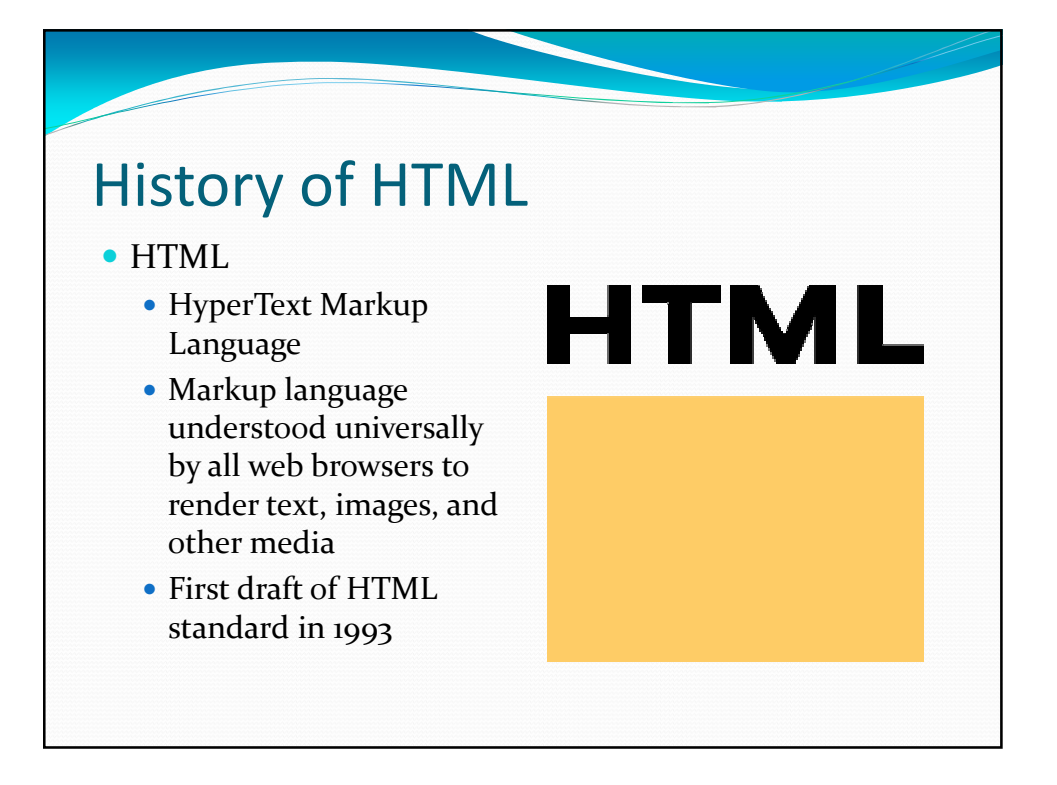

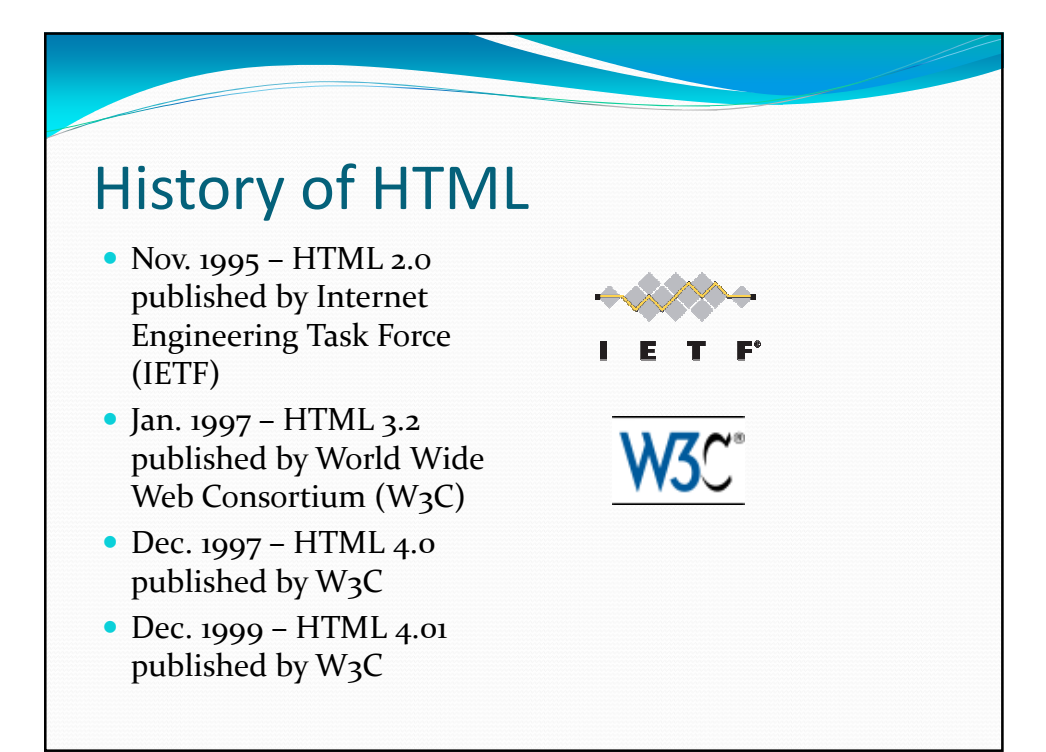

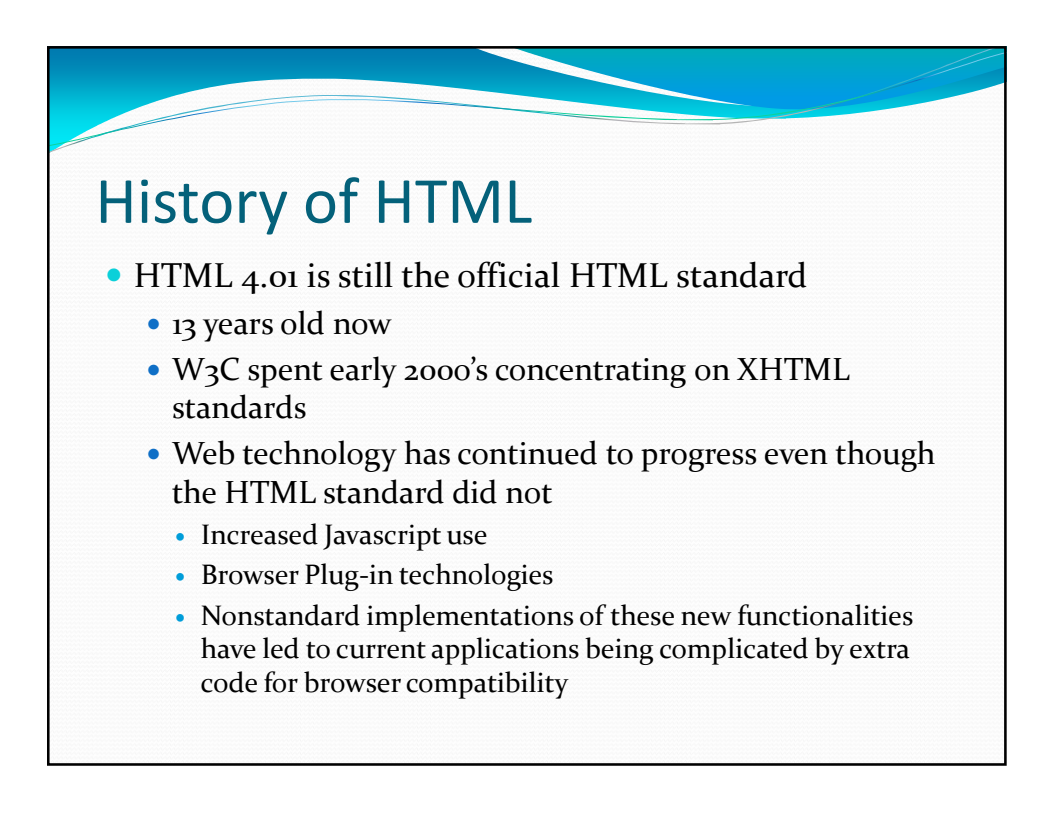

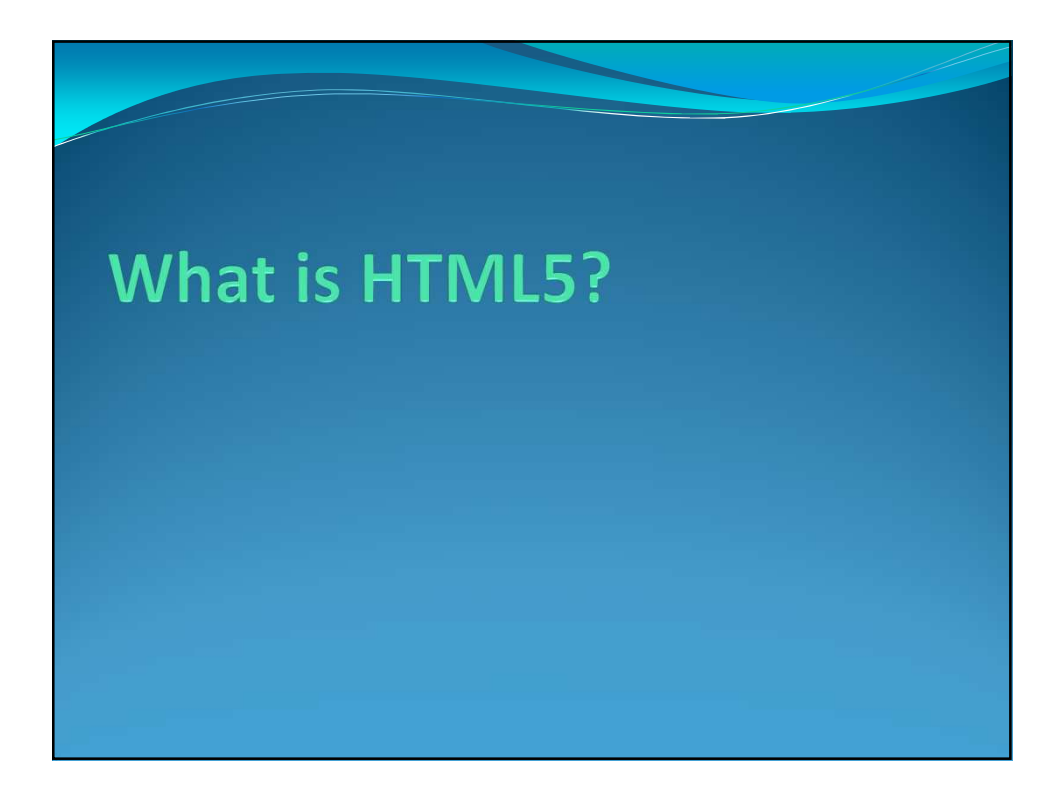

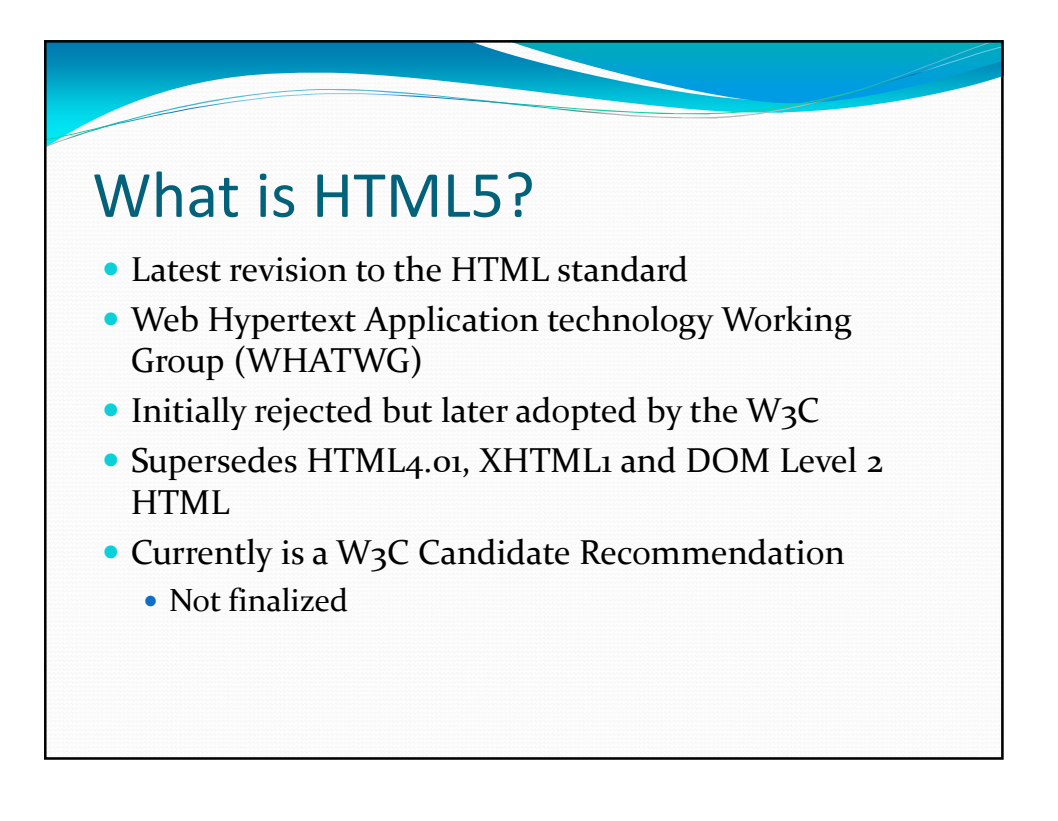

### What is HTML5?

- Because of W3C's concentration on XHTML standard, HTML5 is partially an attempt to "catch up" with techniques already widely used
- Standardization of API's used for modern web development
- More concentration on Web Applications instead of static content
- More semantic markup

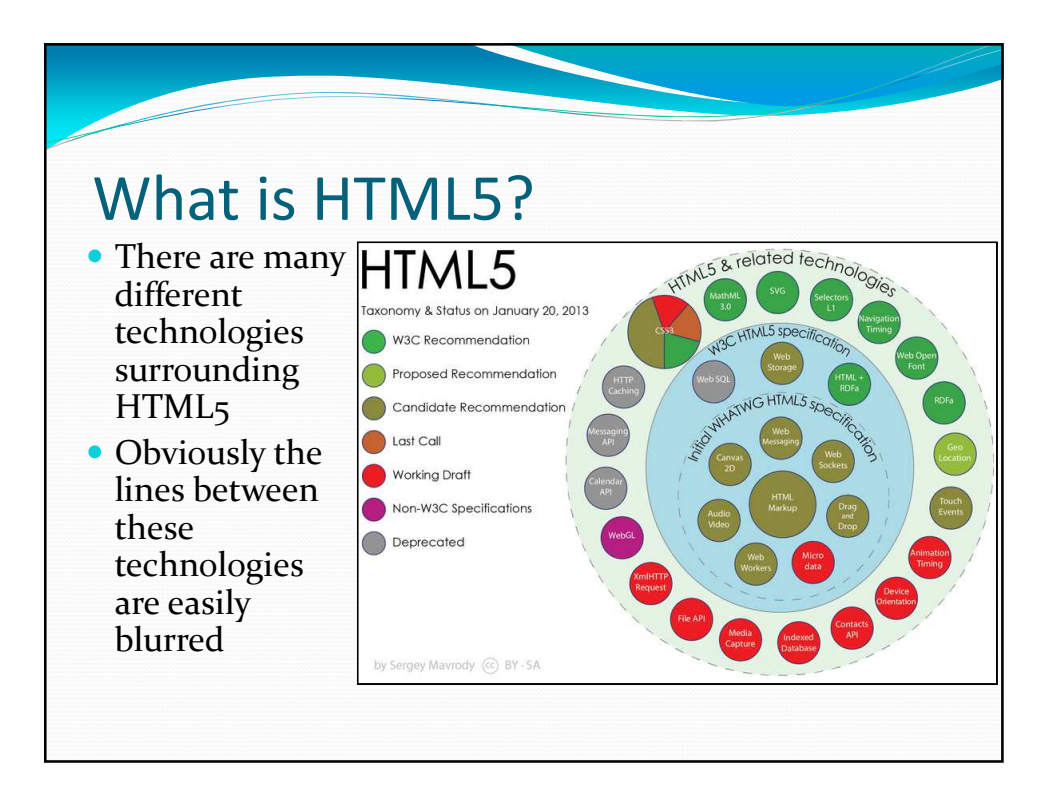

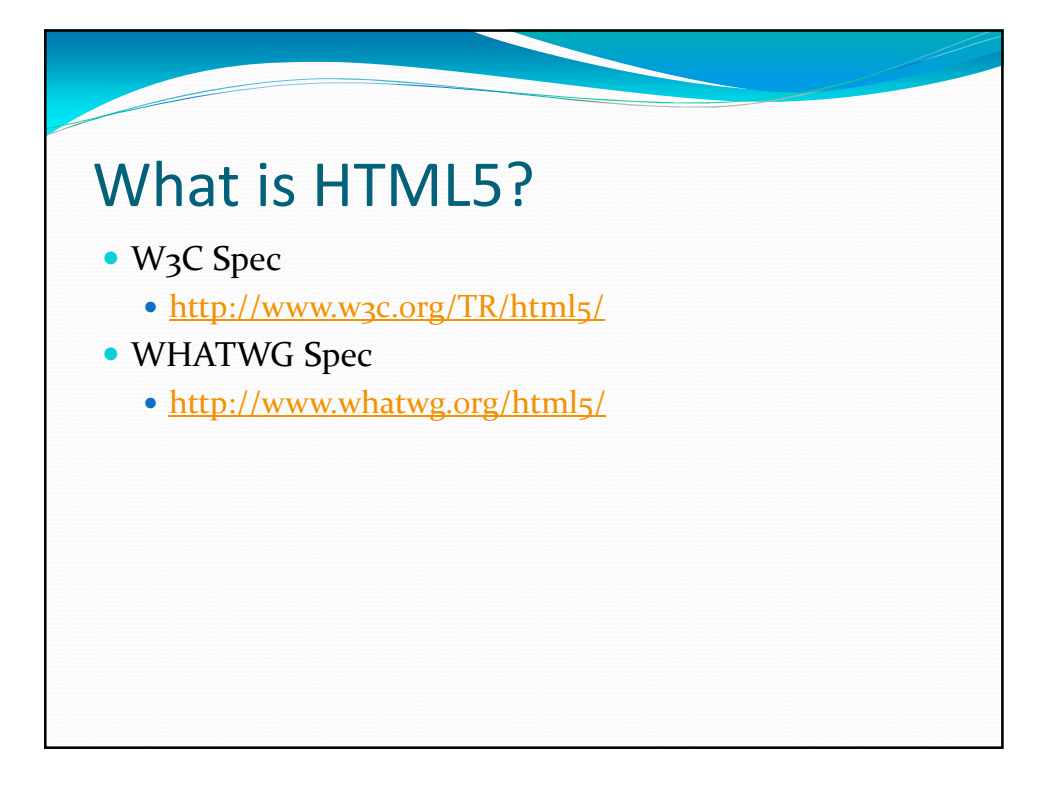

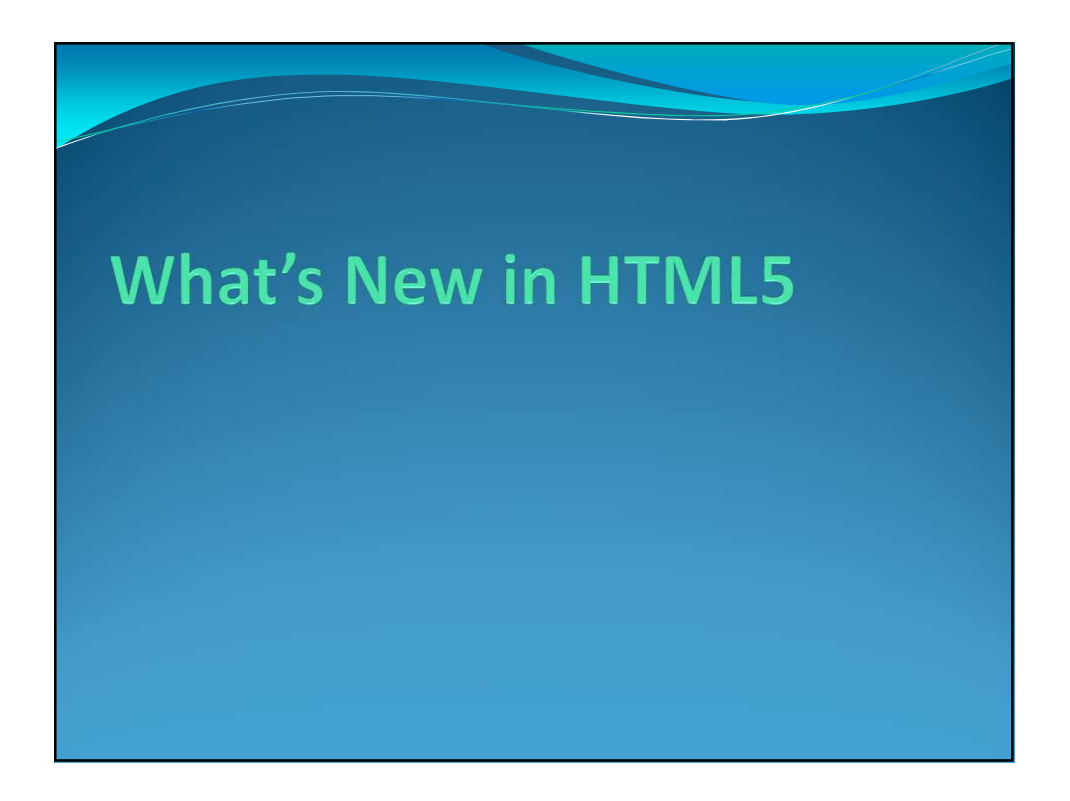

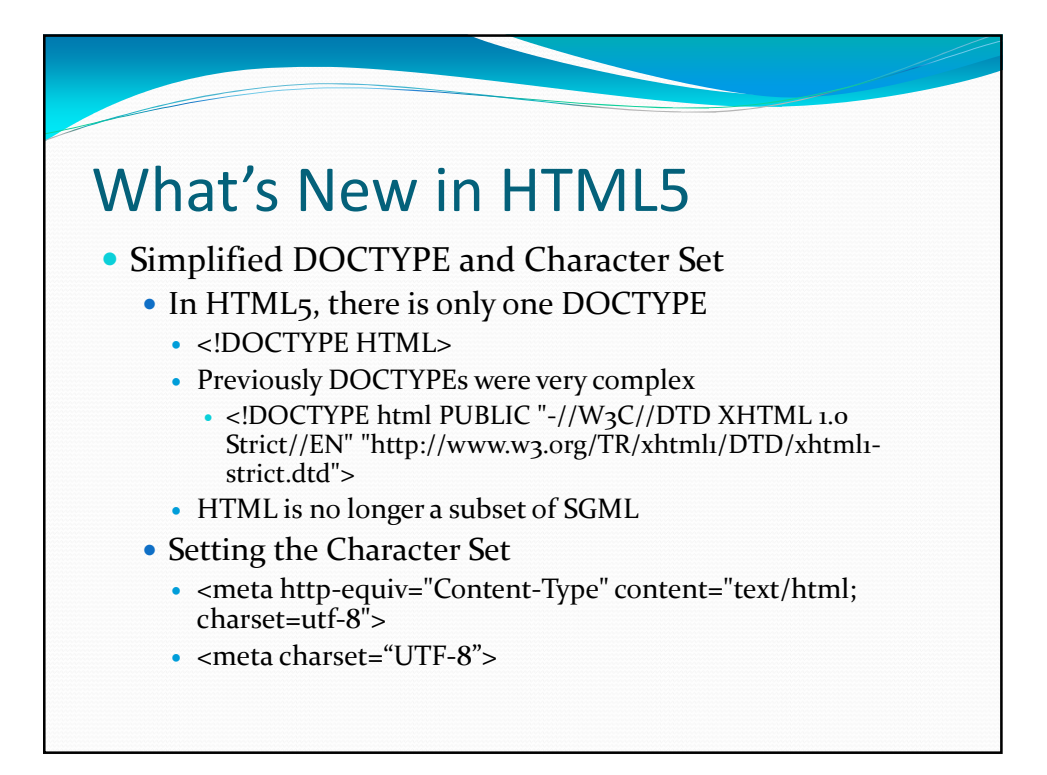

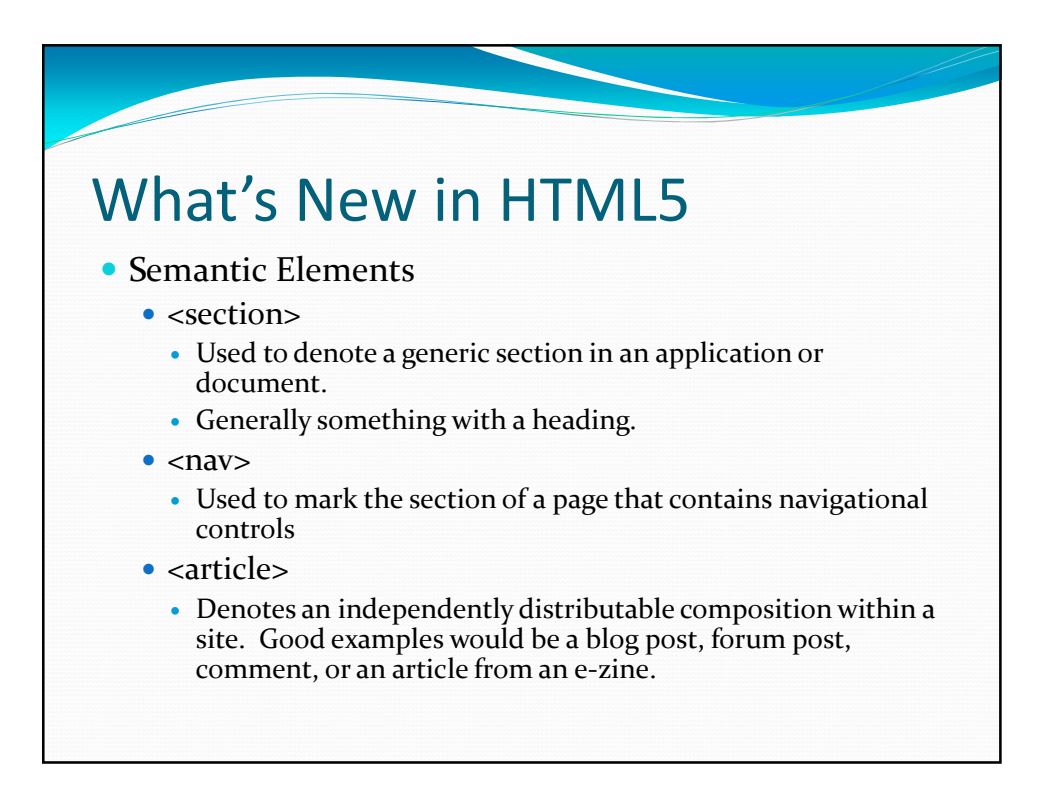

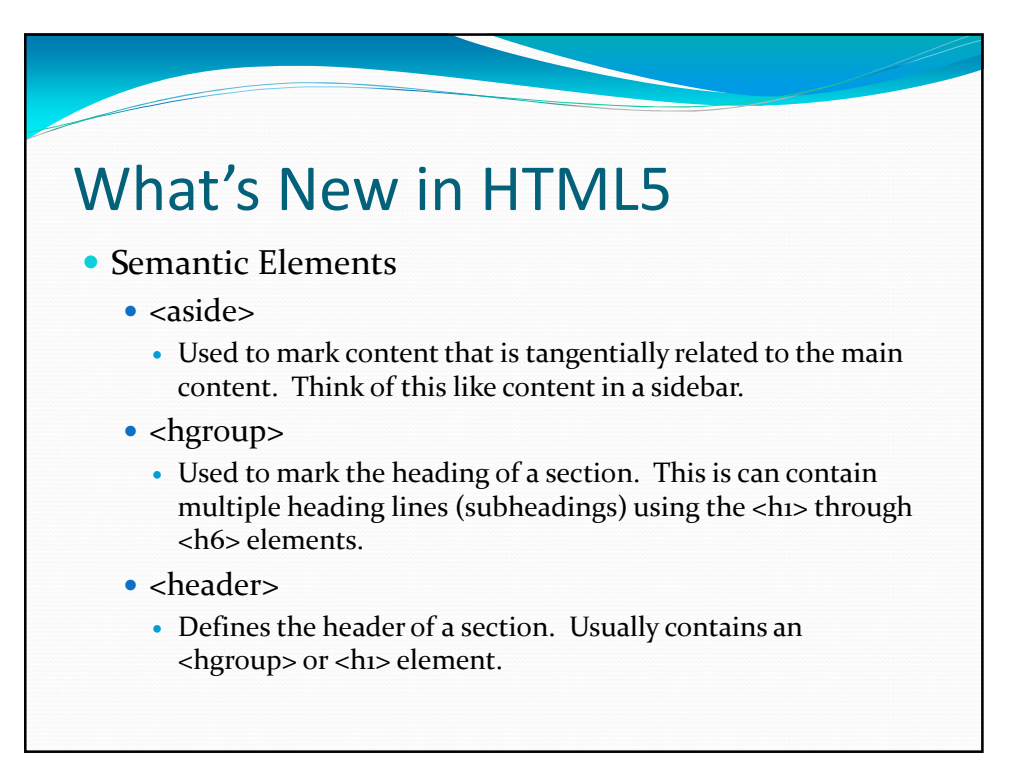

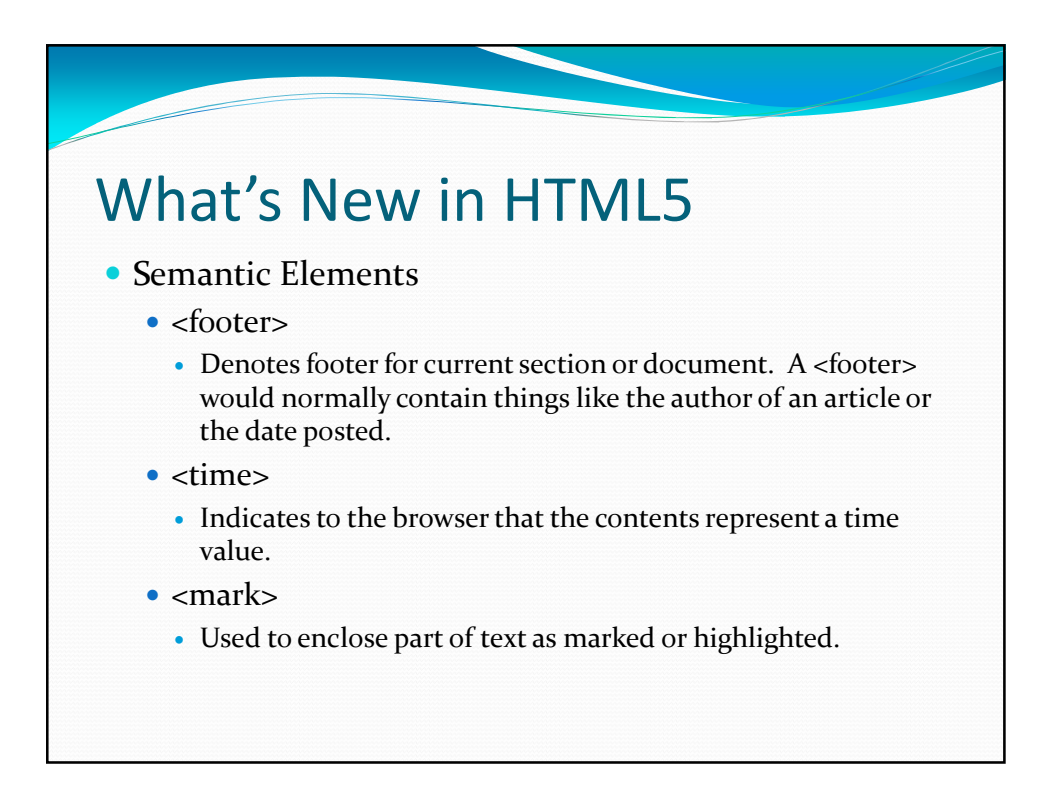

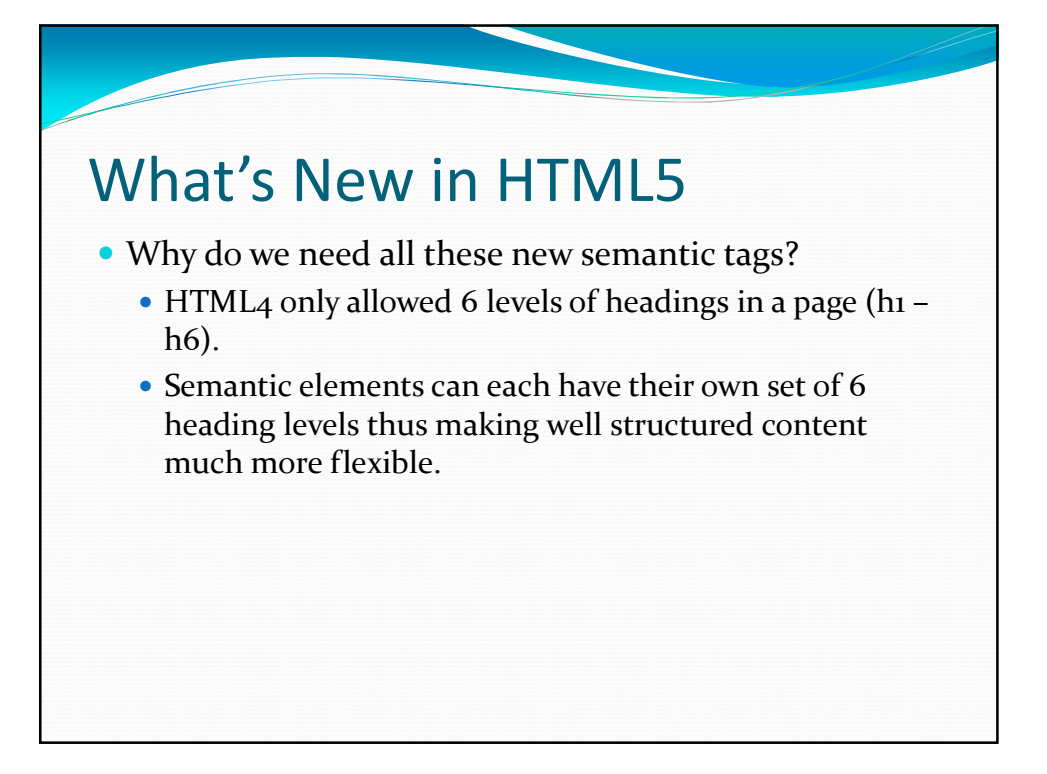

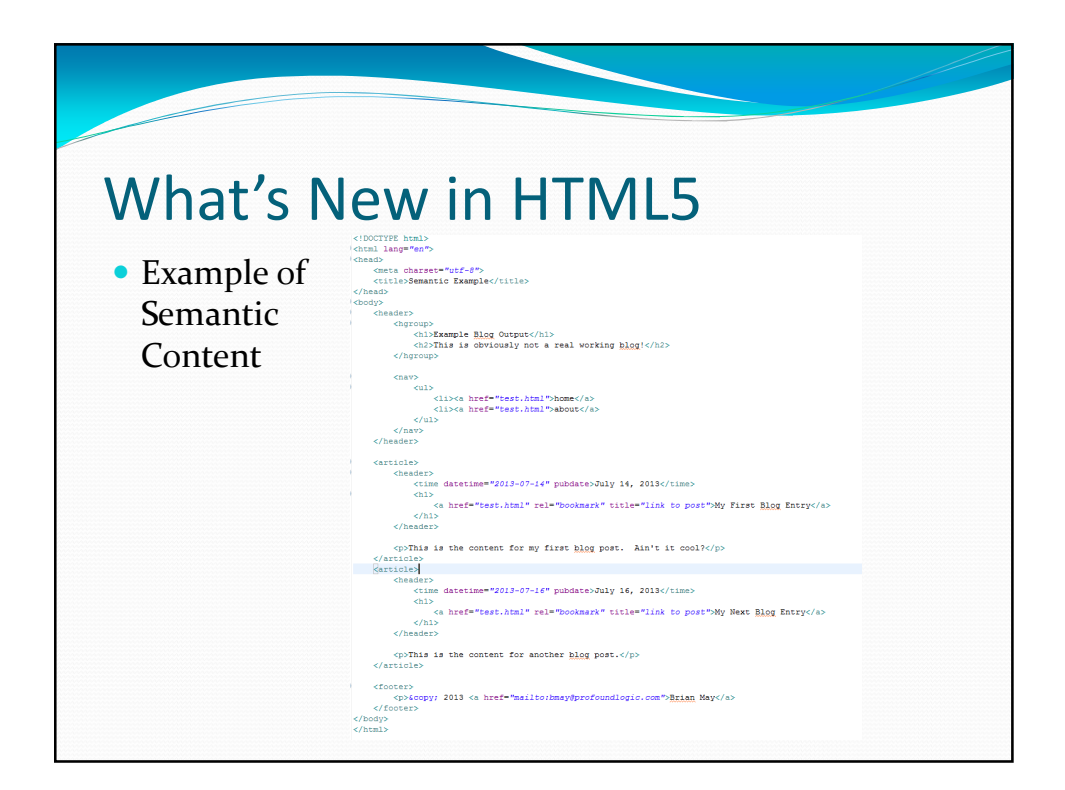

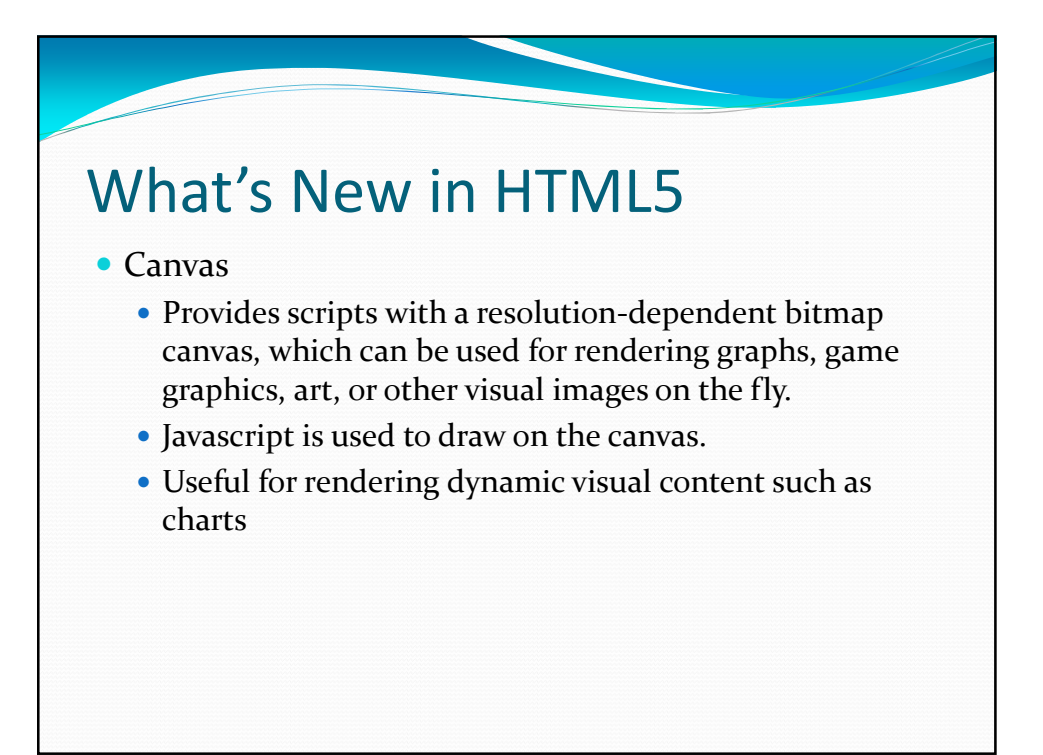

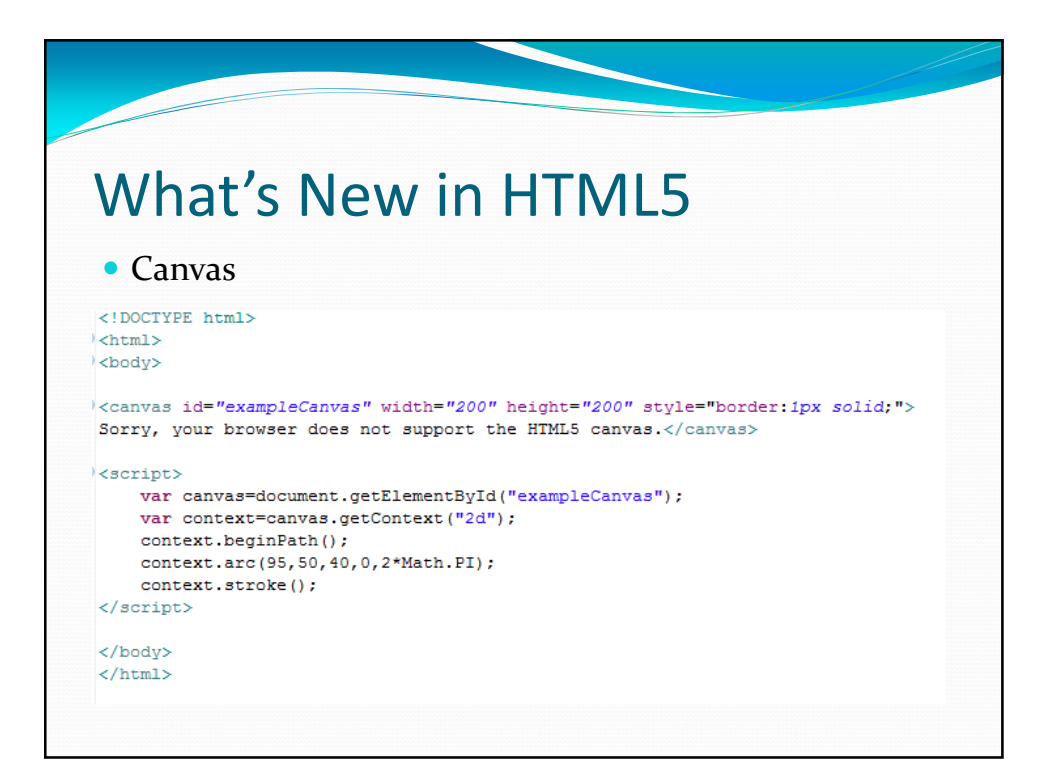

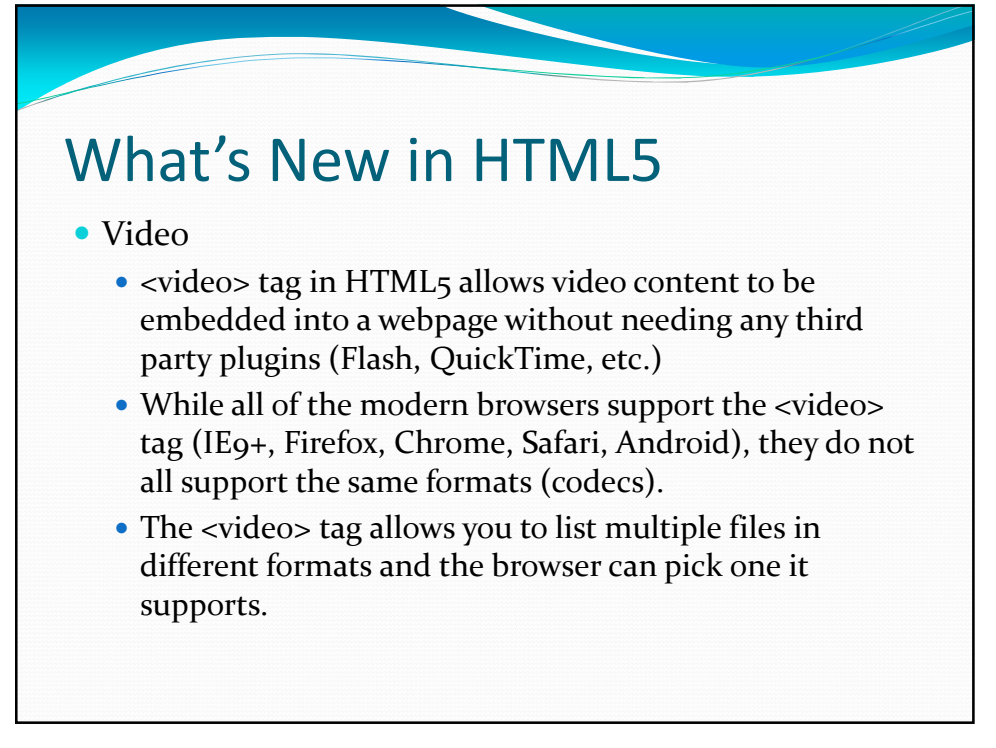

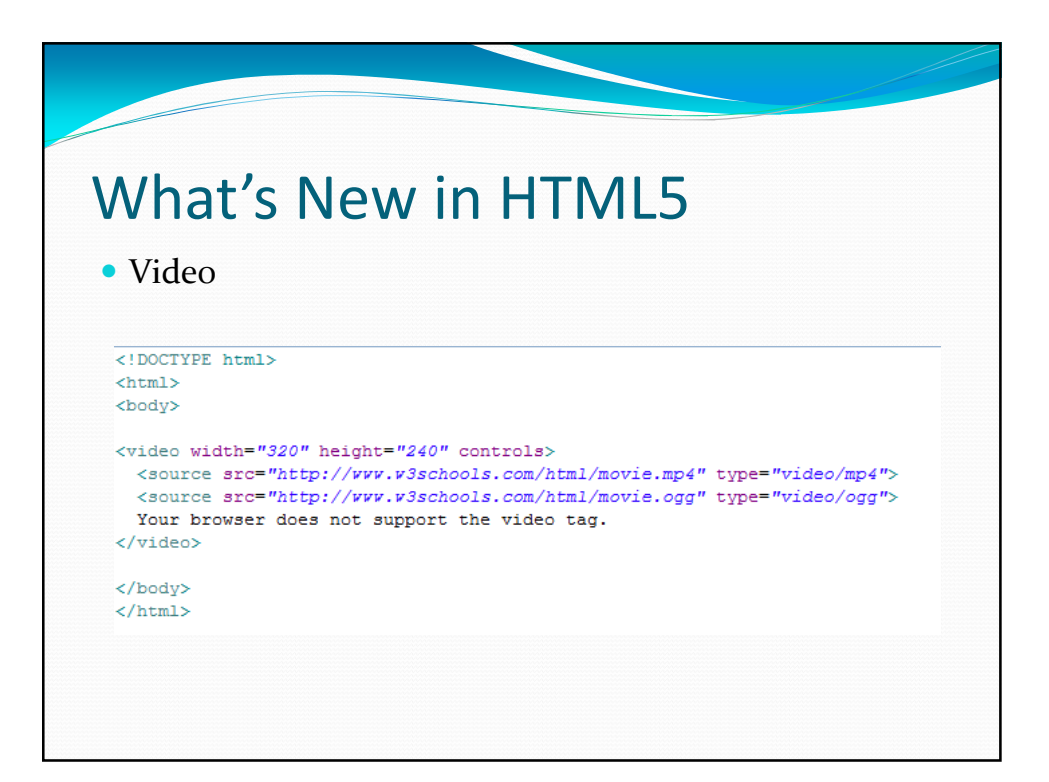

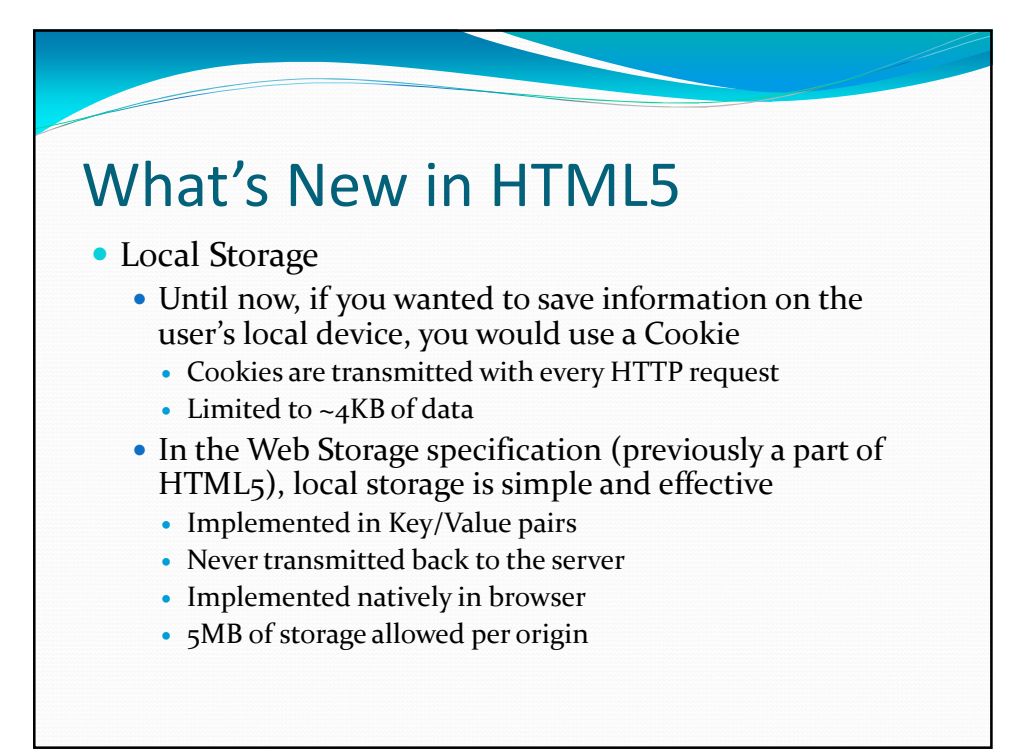

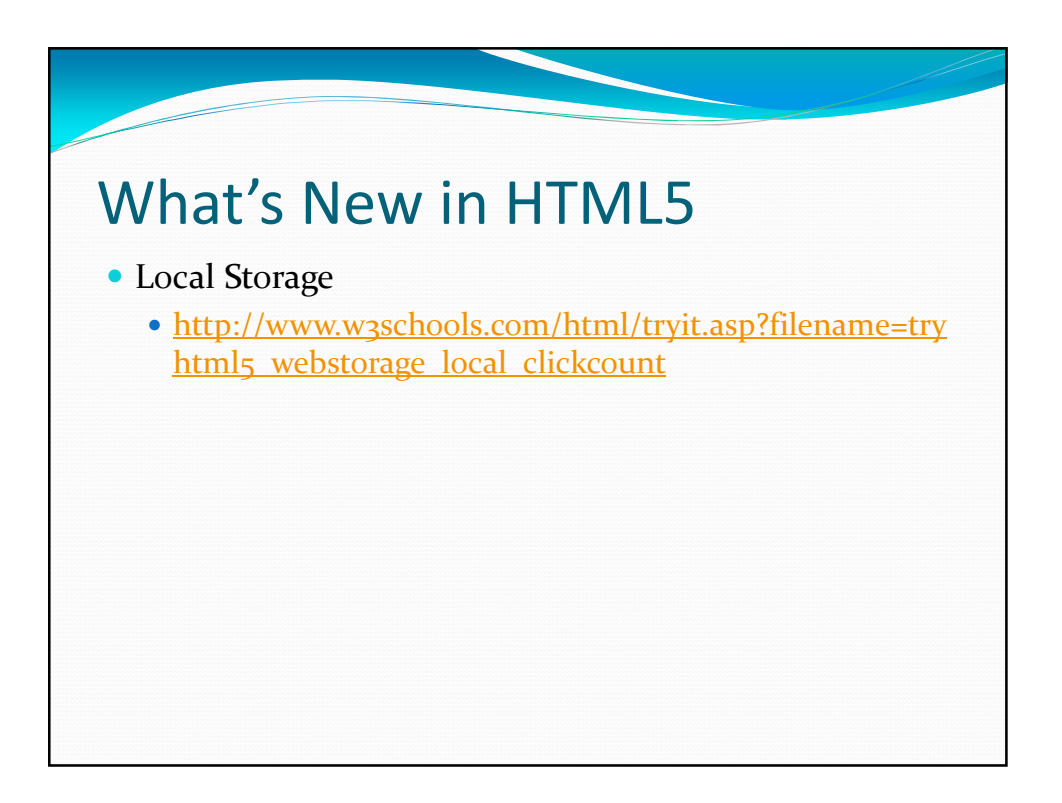

## What's New in HTML5

#### • Form Enhancements

- Support for new input types vary by browser
- Unsupported types are treated as normal input fields
- <input type="color" name="myColor">
	- Allows selection of color using a "Color Picker"
- <input type="date" name="myDate">
	- Renders a date/calendar control
	- Validates date

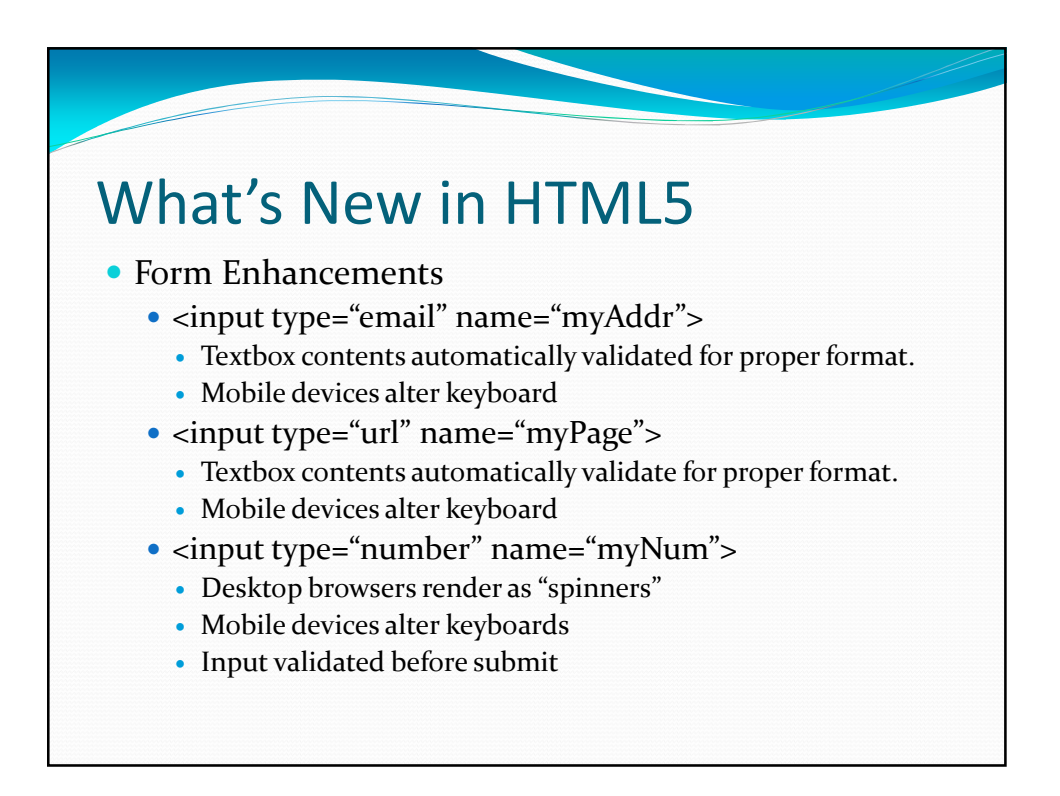

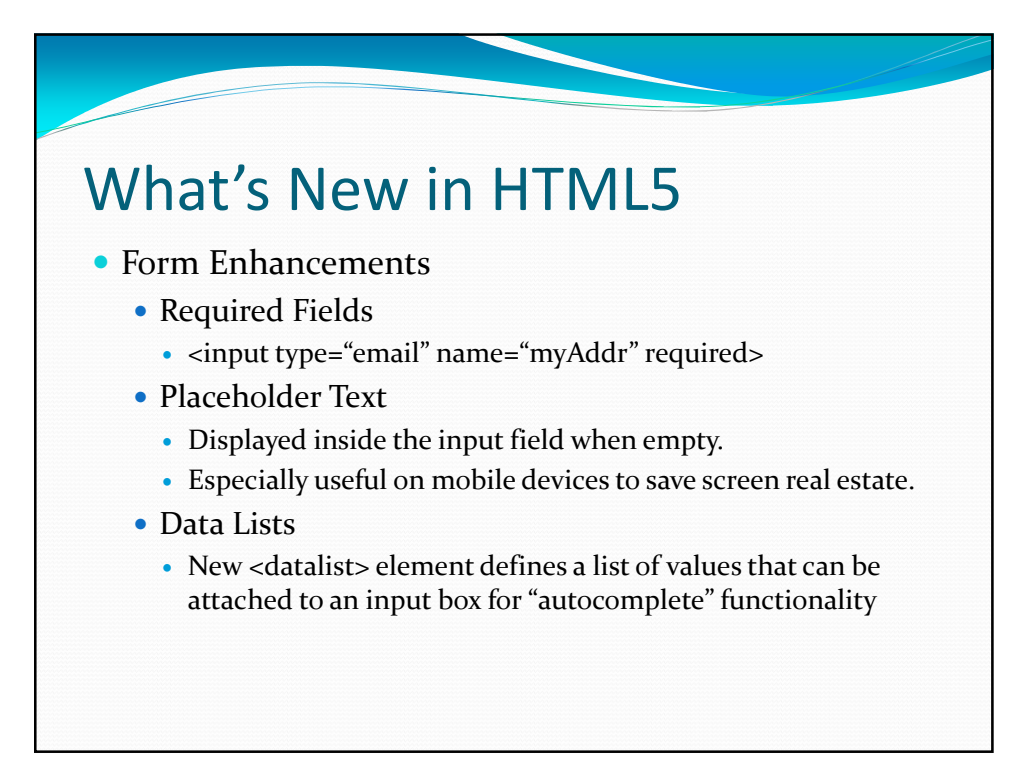

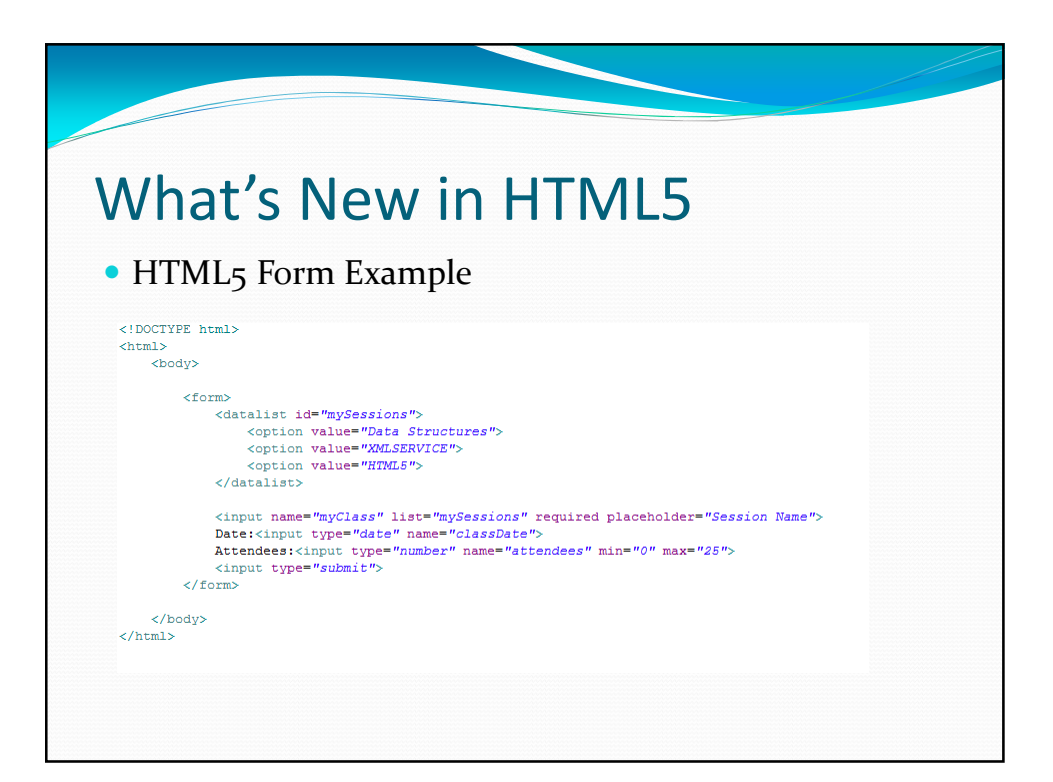

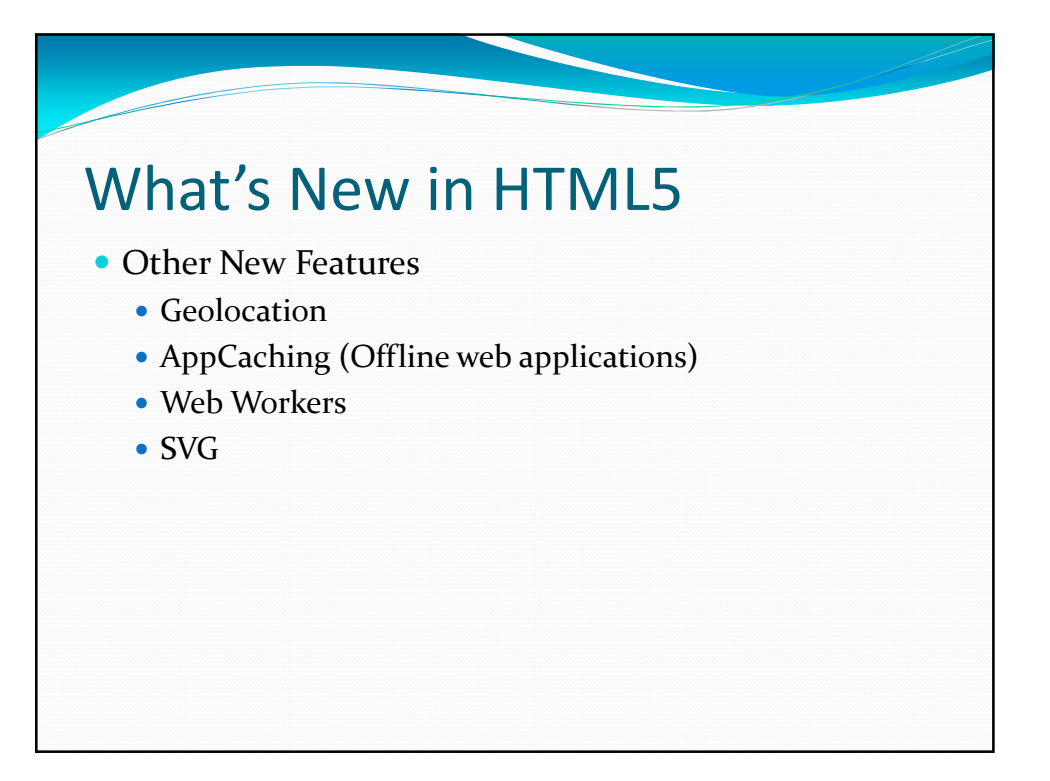

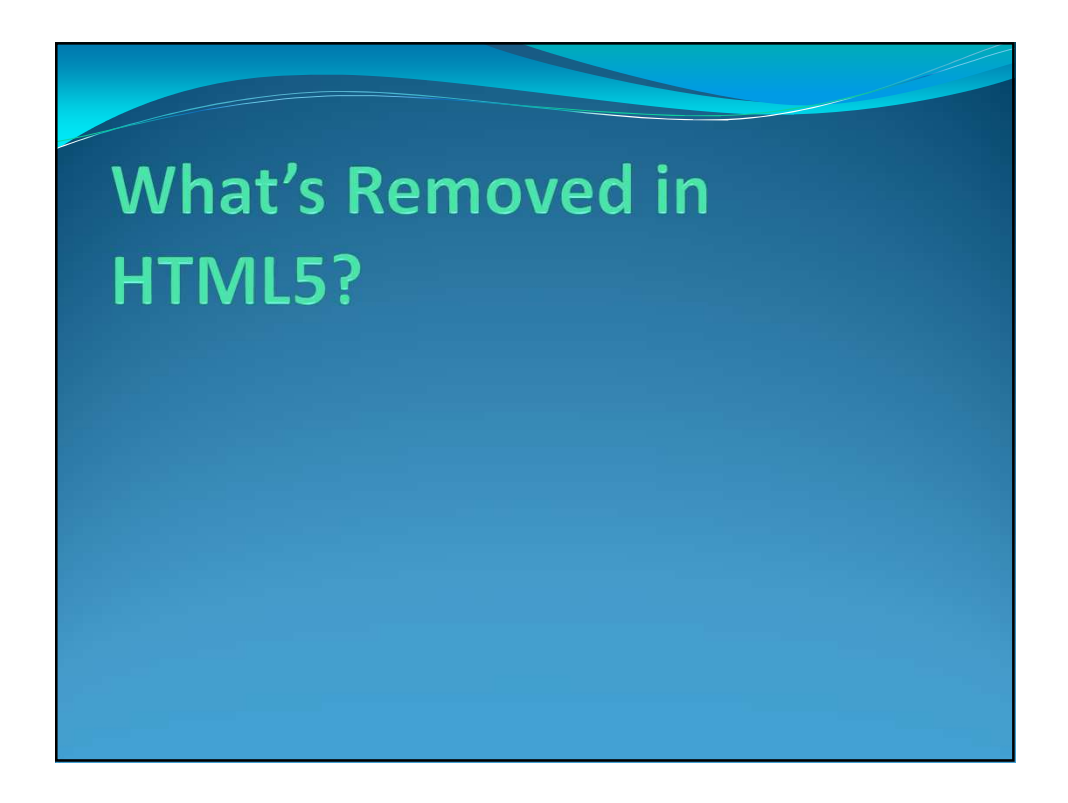

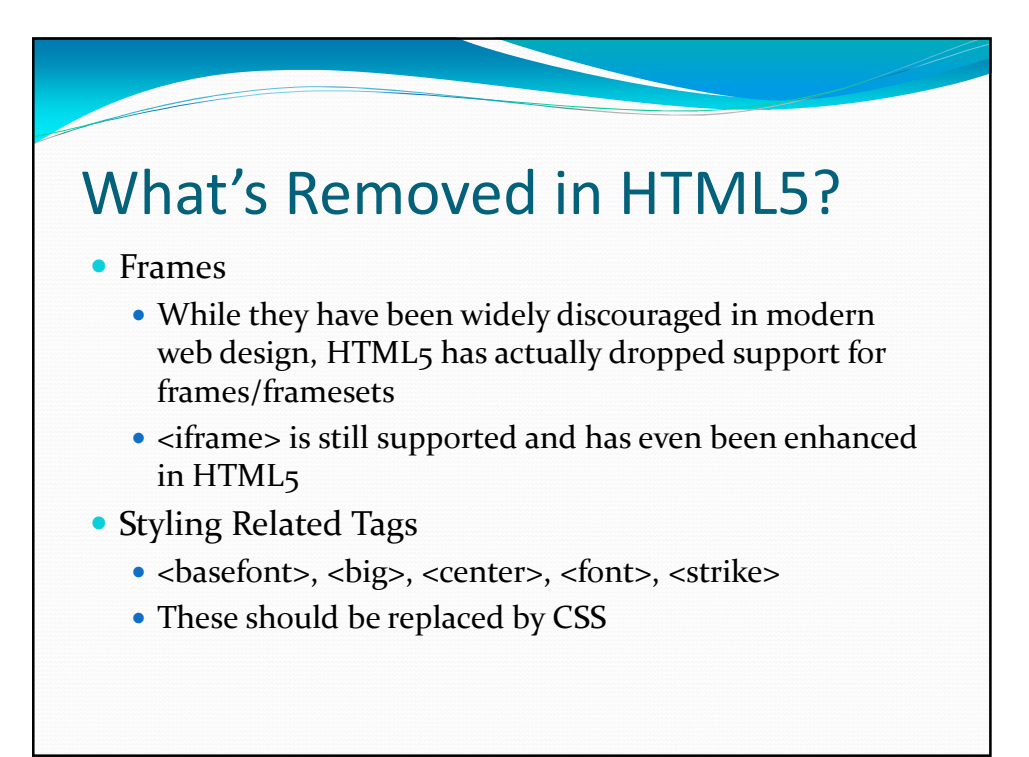

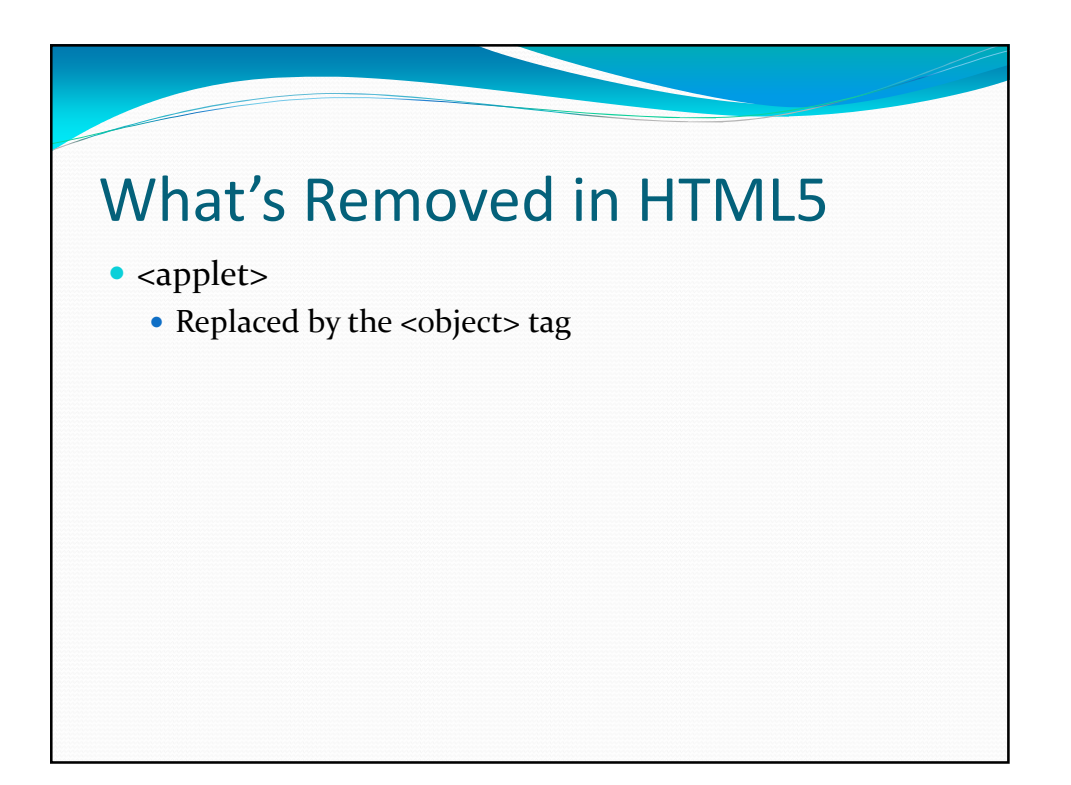

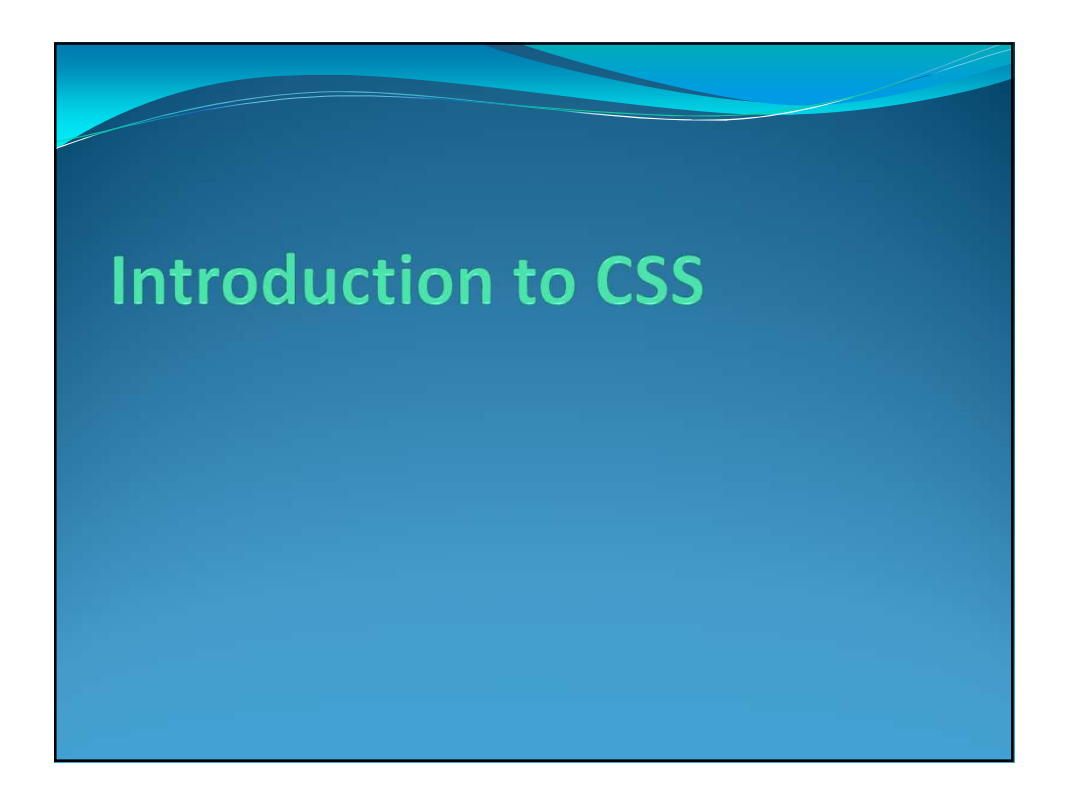

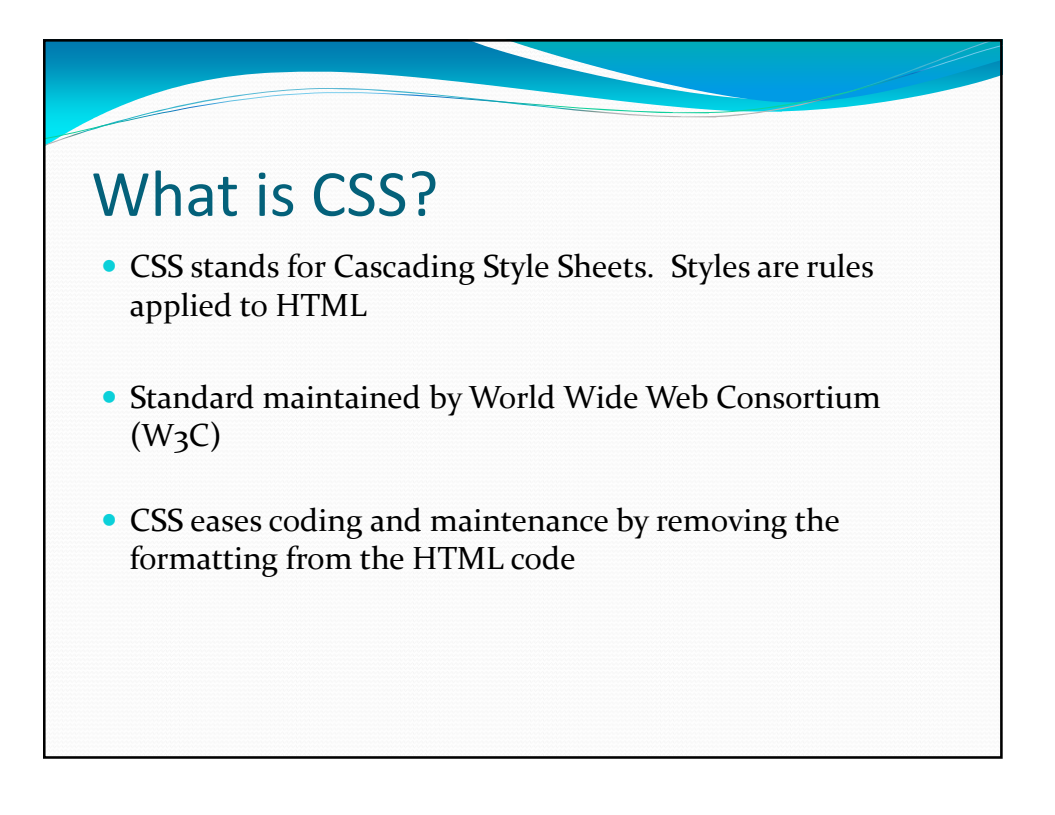

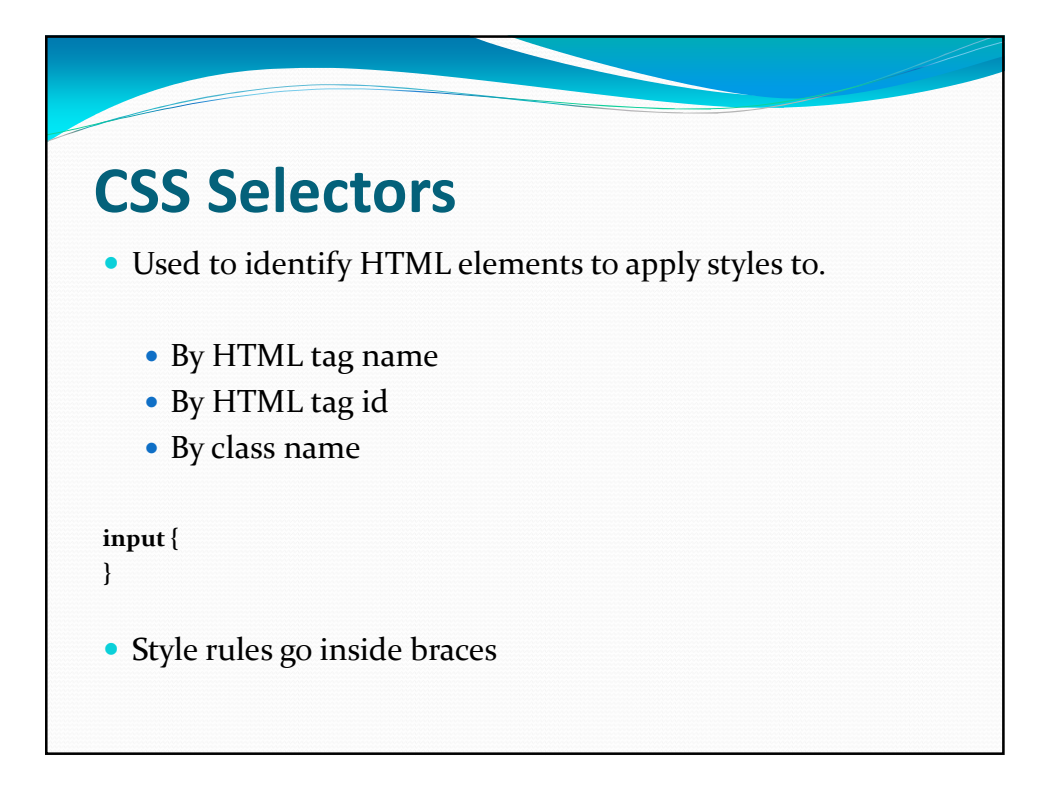

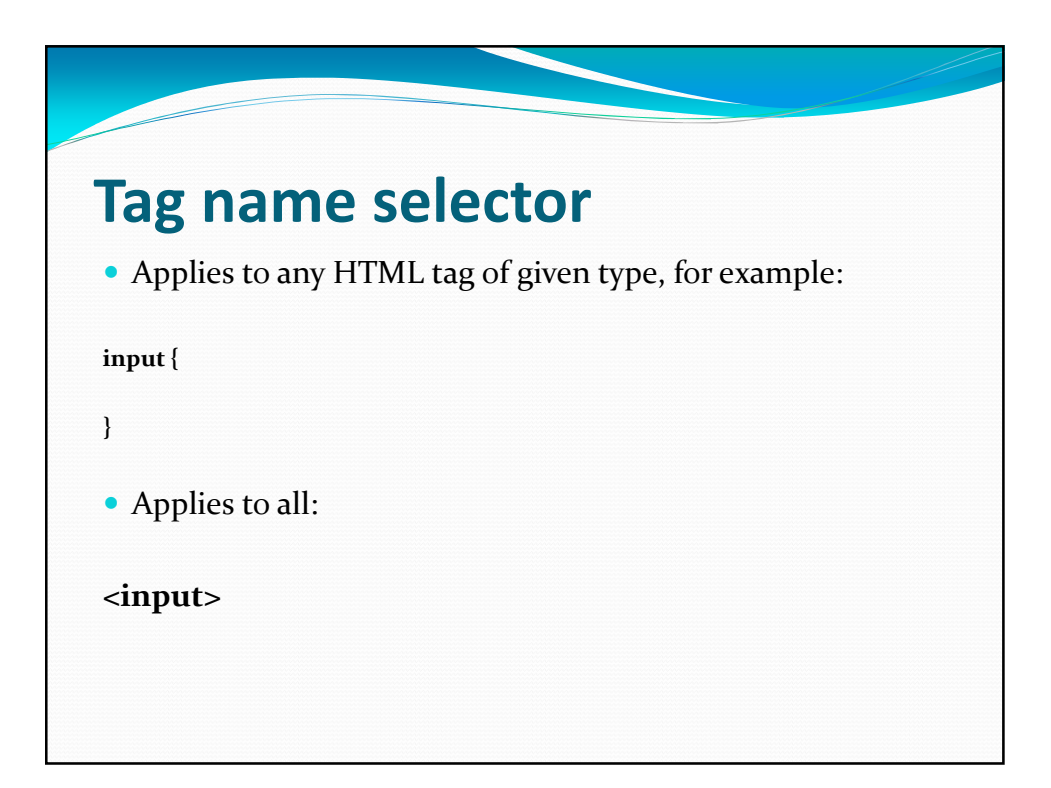

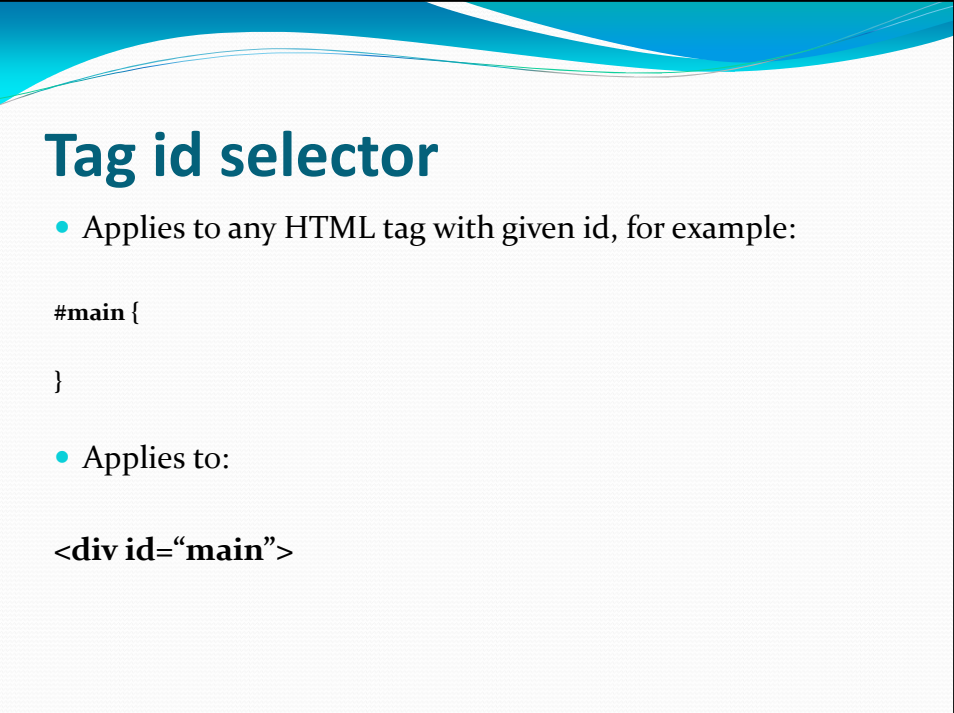

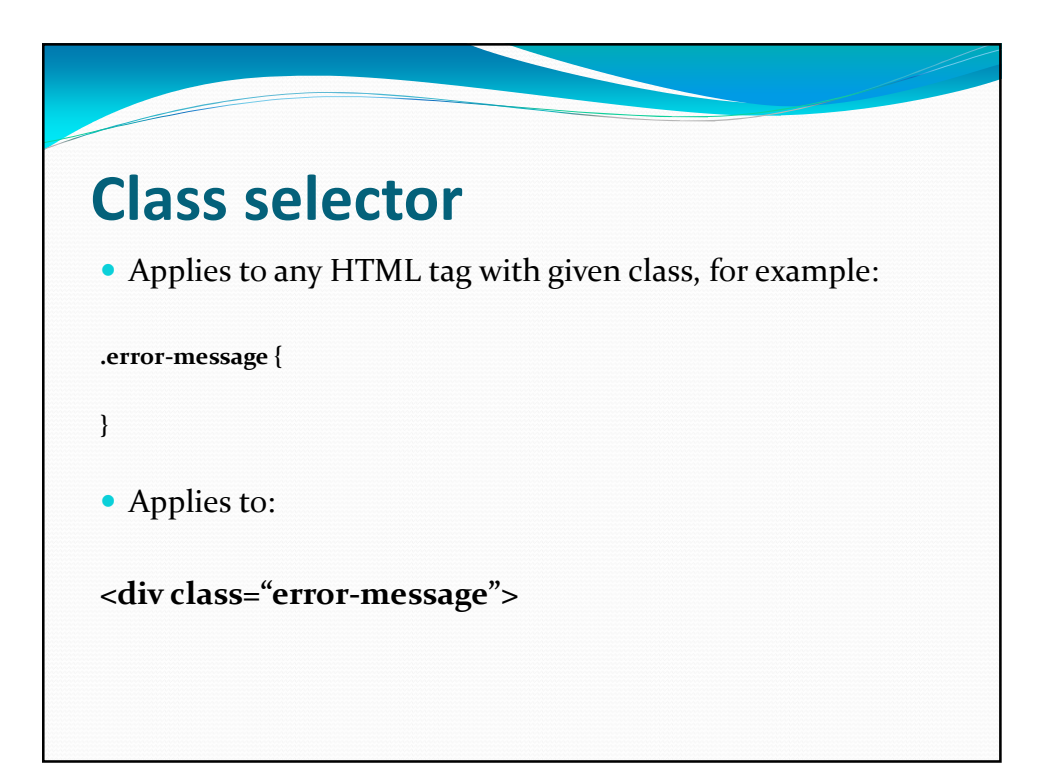

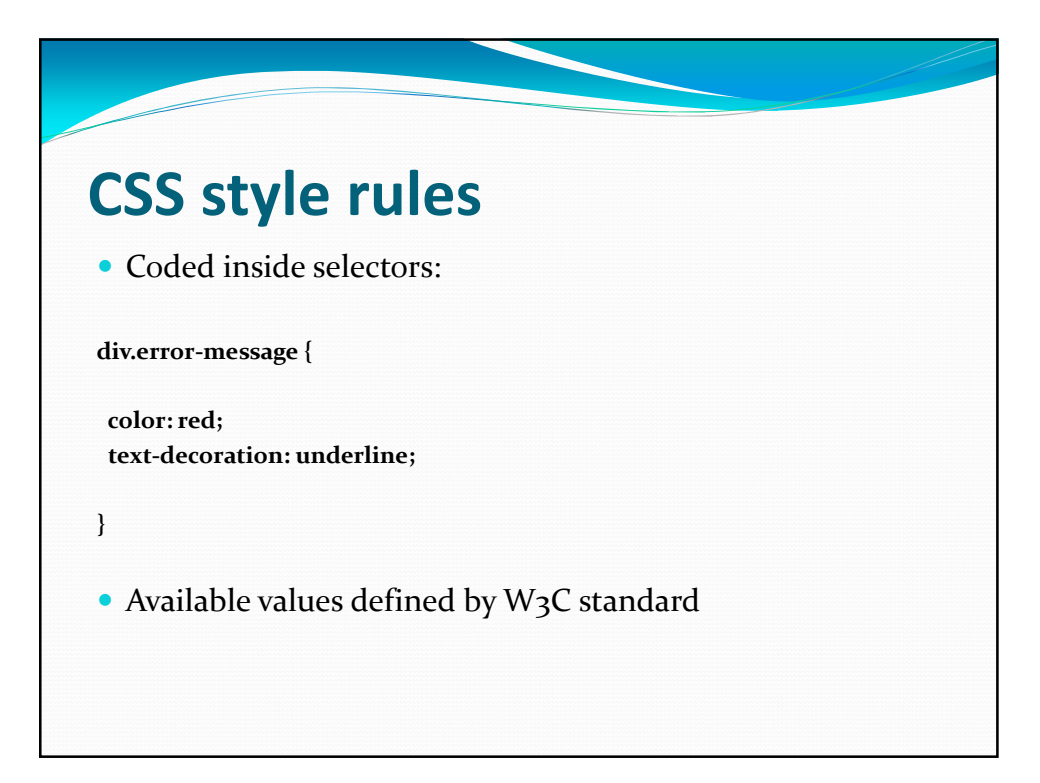

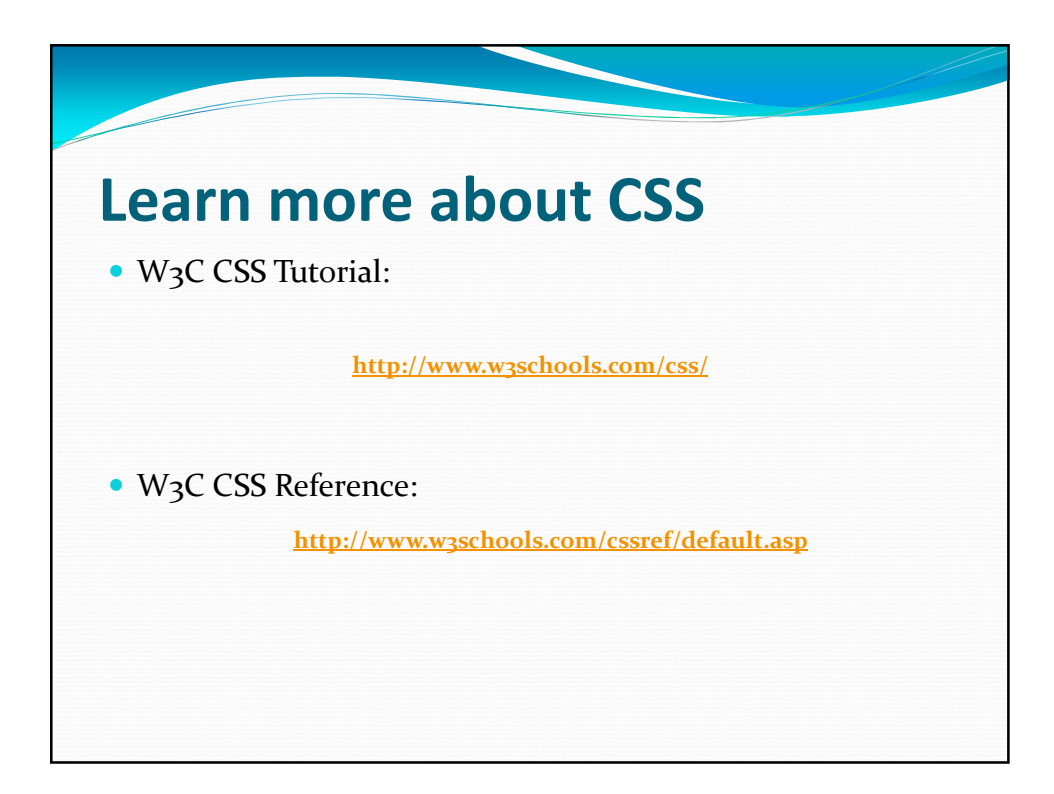

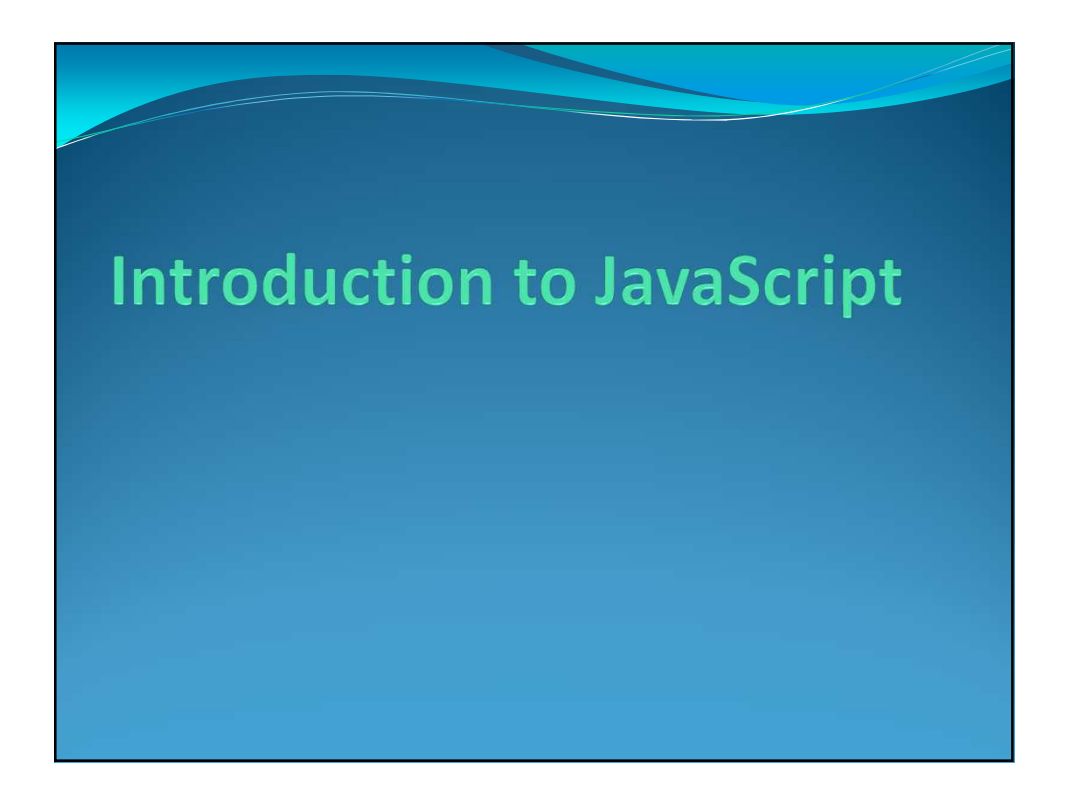

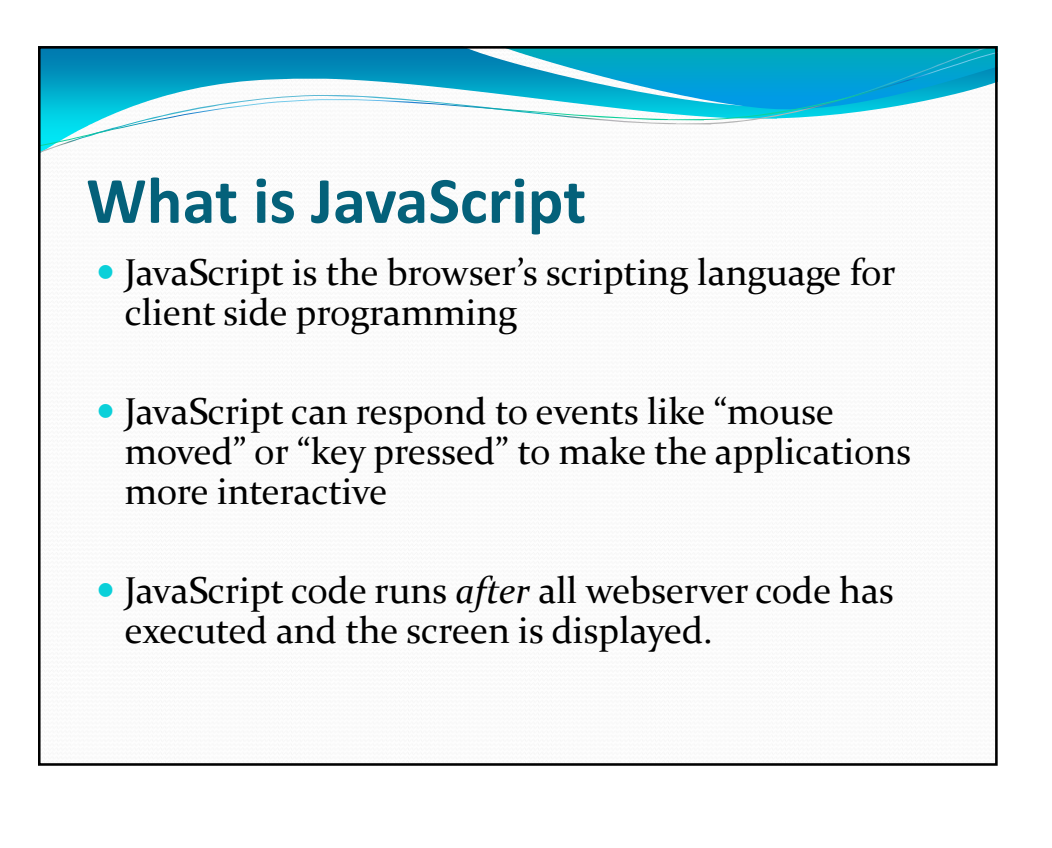

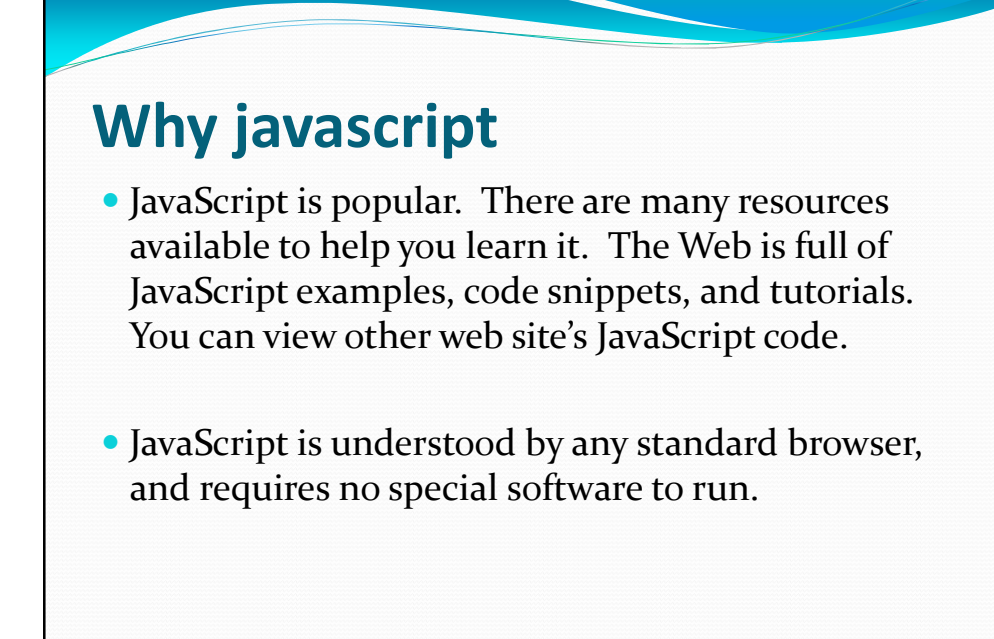

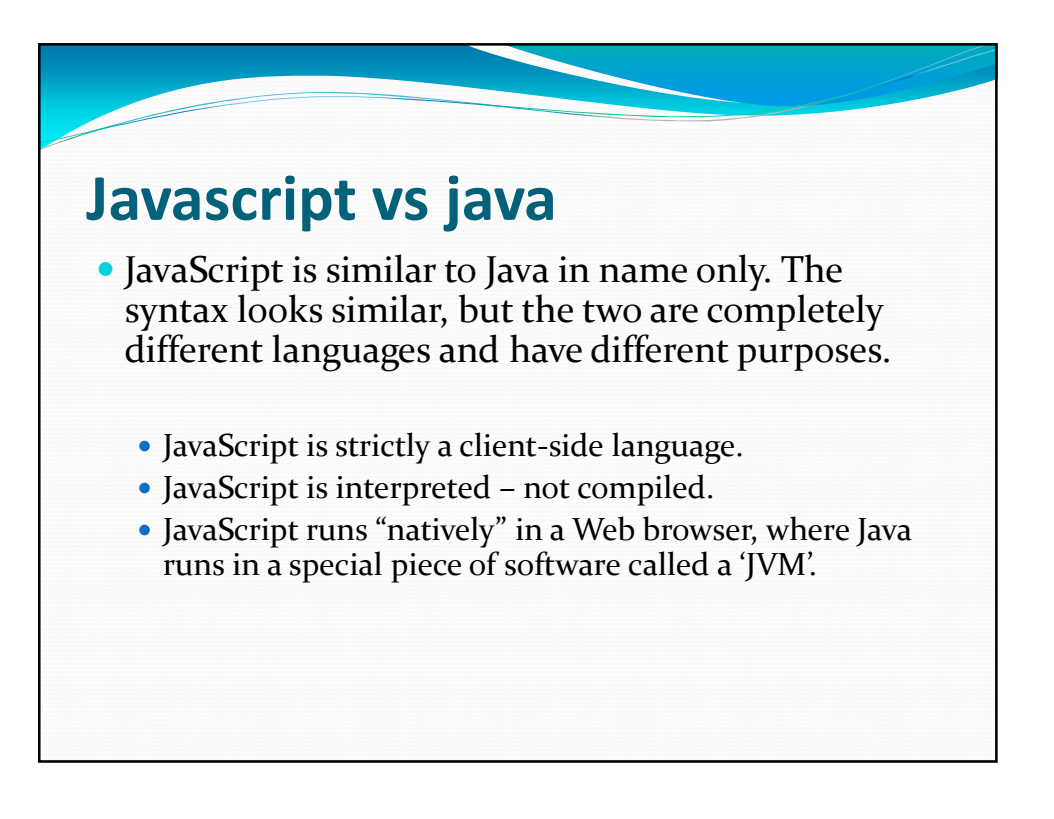

#### **How it works**

- JavaScript is "loosely typed". Variables can contain any data type, and can also hold references to objects. The "data type" of a variable is what it currently holds. This can be changed at any time. Due to this, the programmer has to be careful of what operations to perform on the data. There is no compiler to catch improper variable usage – this always results in a run-time error.
- JavaScript is object-oriented. Coding revolves around manipulating objects, which are usually HTML elements on the page.

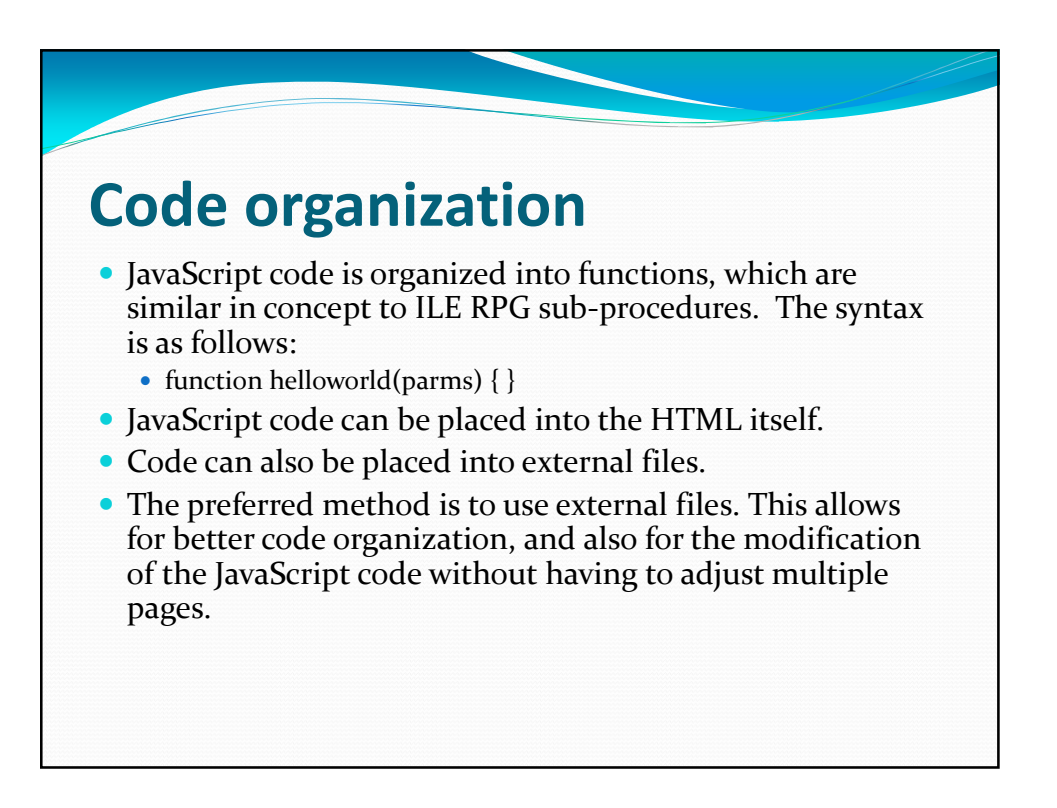

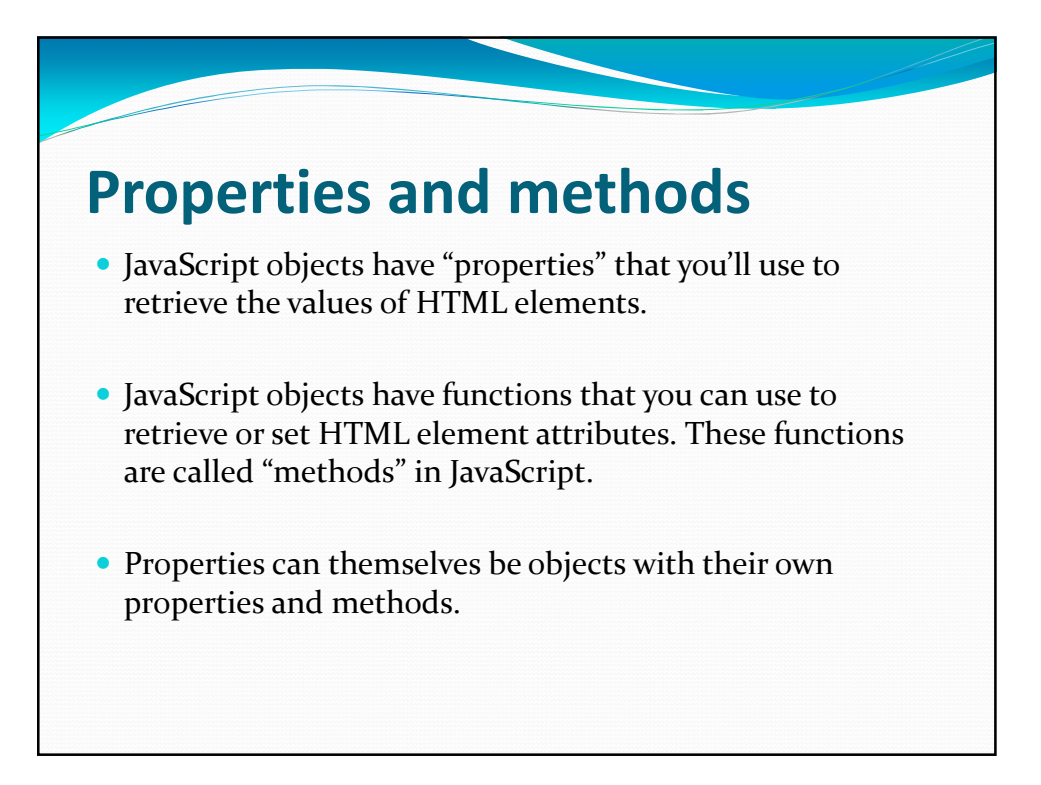

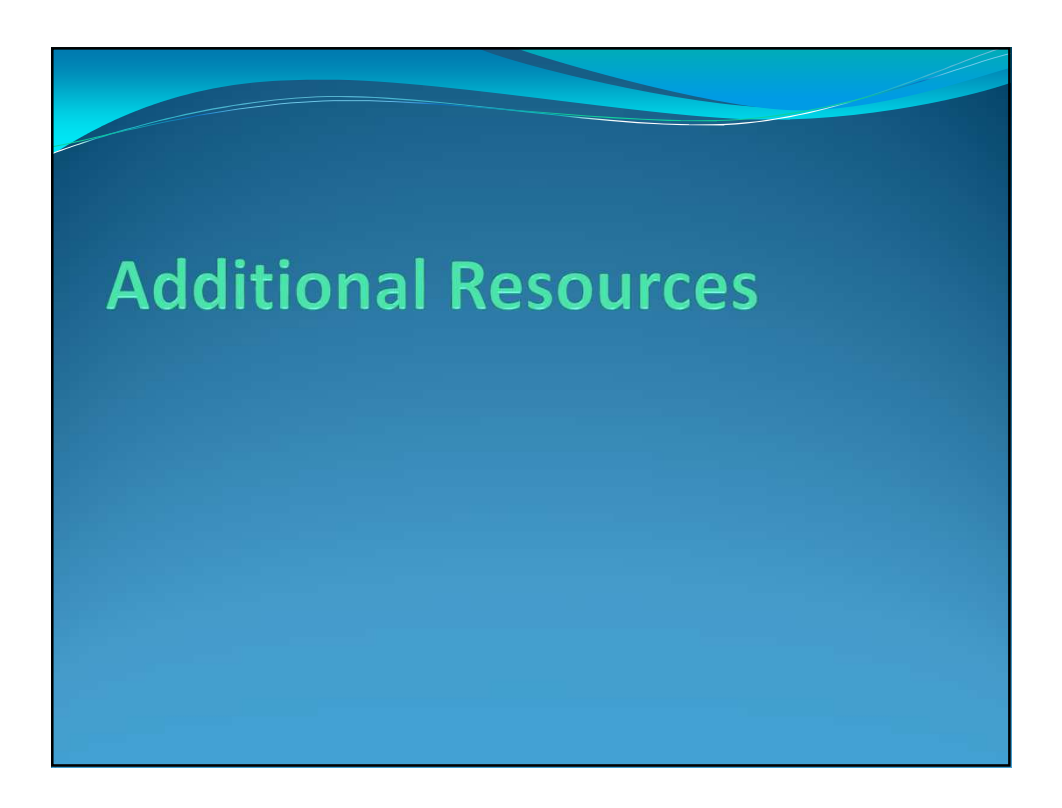

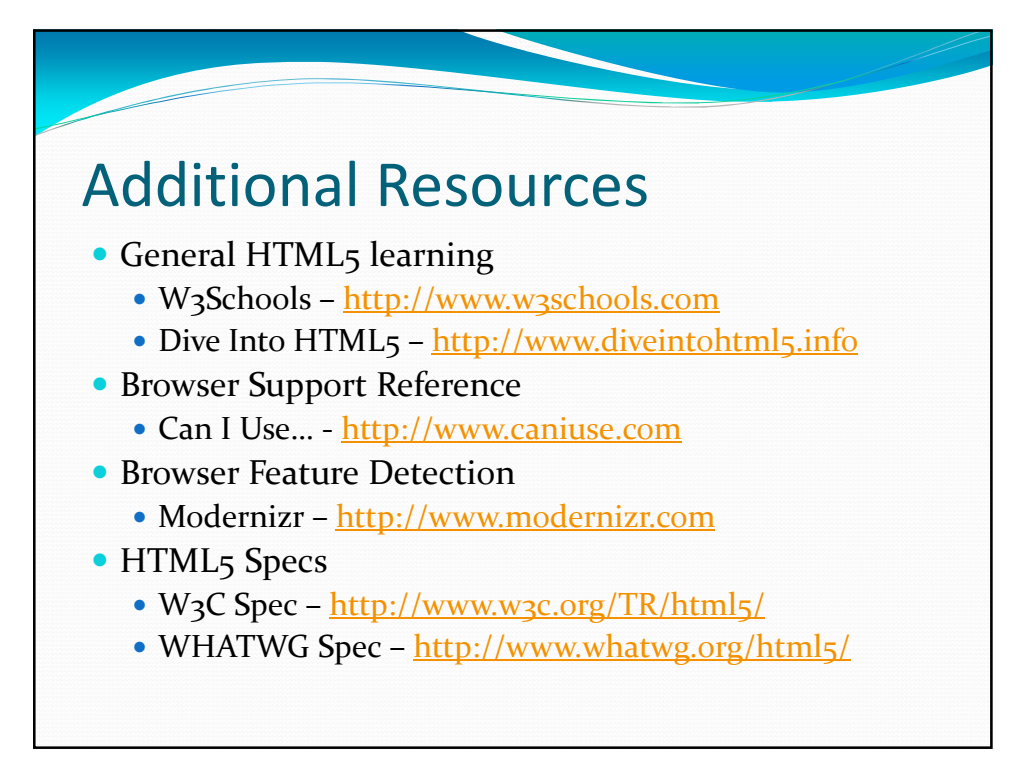

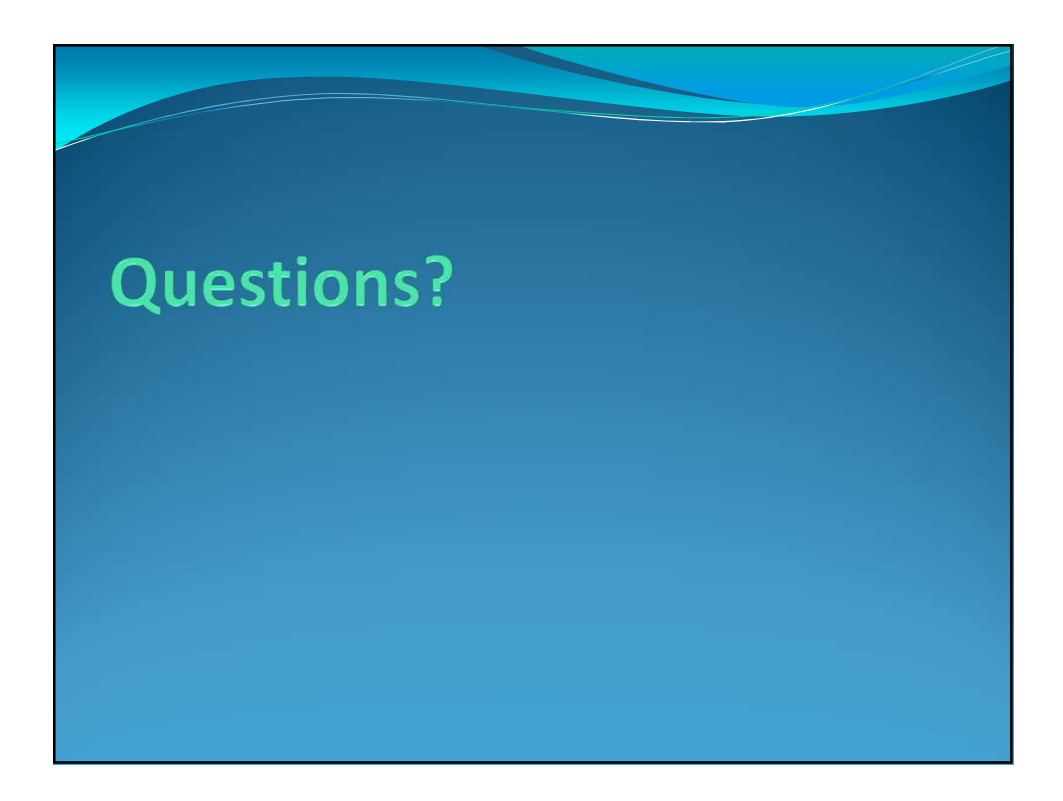

# **Thank You!**

#### **About the Presenter**

Brian May is an IBM i Modernization Specialist for Profound Logic Software. He is also webmaster and coordinator for the Young i Professionals (http://www.youngiprofessionals.com). He is a husband and father of two beautiful girls. Brian can be reached at bmay@profoundlogic.com.

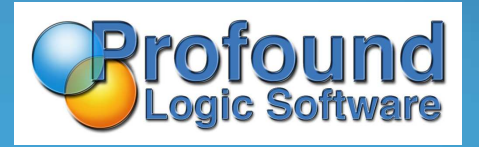